Основы математической логики и логического программирования

## ЛЕКТОР: В.А. Захаров

**KOD KOD KED KED E YORA** 

### Лекция 17.

# Управление вычислениями логических программ. Оператор отсечения.

# Вопросы:

А как организовано вычисление логических программ на компьютере?

Как устроен интерпретатор логических программ?

**KOD CONTRACT A ST AND KOD** 

Простейший способ организации работы логических программ на основе стандартной стратегии обхода дерева SLD-резолютивных вычислений в глубину с возвратом — это работа со стеком (или магазином). В каждом элементе  $S_n$  стека содержится следующая информация:

- $\blacktriangleright$  Текущее целевое утверждение (запрос)  $G_n$ ;
- **Композиция всех ранее вычисленных унификаторов**  $\eta_n = (\theta_1 \dots \theta_n)|_{\text{QEDB.} \text{R}}$
- <sup>I</sup> Счетчик использованных программных утверждений  $count_n;$

<sup>I</sup> Специальные пометки (о некоторых из них будет рассказано далее).

Пример стекового вычисления логических программ

K ロ ▶ K 레 ▶ K 레 ▶ K 레 ≯ K 게 회 게 이 및 사 이 의 O

Запрос:  $?P(U, V), R(U)$ 

Программа  $\mathcal{P}$ :

$$
P(X, Y) \leftarrow R(X), Q(Y); \quad (1)
$$
  
\n
$$
P(X, X) \leftarrow Q(X); \quad (2)
$$
  
\n
$$
R(b) \leftarrow; \quad (3)
$$
  
\n
$$
Q(c) \leftarrow; \quad (4)
$$

Протокол:

#### Пример стекового вычисления логических программ

Запрос:  $?P(U, V), R(U)$ 

Программа P:

$$
P(X, Y) \leftarrow R(X), Q(Y); \quad (1)
$$
  
\n
$$
P(X, X) \leftarrow Q(X); \quad (2)
$$
  
\n
$$
R(b) \leftarrow; \quad (3)
$$
  
\n
$$
Q(c) \leftarrow; \quad (4)
$$

$$
?P(U,V), R(U)
$$

$$
\eta=\varepsilon;\quad\textit{count}=1
$$

**KORK STRATER STRAKES** 

Протокол:

Унификация

#### Пример стекового вычисления логических программ

Запрос:  $?P(U, V), R(U)$ 

Программа  $\mathcal{P}$ :

$$
P(X, Y) \leftarrow R(X), Q(Y); \quad (1)
$$
  
\n
$$
P(X, X) \leftarrow Q(X); \quad (2)
$$
  
\n
$$
R(b) \leftarrow; \quad (3)
$$
  
\n
$$
Q(c) \leftarrow; \quad (4)
$$

? $P(U,V), R(U)$  $\eta=\varepsilon; \quad \textit{count}=1$  $PR(U), Q(V), R(U)$ 

**KOD CONTRACT A ST AND KOD** 

$$
\eta=\varepsilon;\quad\textit{count}=1
$$

Протокол:

SLD-резолюция

 $HOV = \{X_1/U, Y_1/V\}$ 

#### Пример стекового вычисления логических программ

Запрос:  $?P(U, V), R(U)$ 

Программа  $\mathcal{P}$ :

$$
P(X, Y) \leftarrow R(X), Q(Y); \quad (1)
$$
  
\n
$$
P(X, X) \leftarrow Q(X); \quad (2)
$$
  
\n
$$
R(b) \leftarrow; \quad (3)
$$
  
\n
$$
Q(c) \leftarrow; \quad (4)
$$

? $P(U,V), R(U)$  $\eta=\varepsilon; \quad \textit{count}=1$ 

 $PR(U), Q(V), R(U)$ 

$$
\eta = \varepsilon; \quad \textit{count} = 1
$$

KEL KARIK KEL KEL KARIK

Протокол:

#### Пример стекового вычисления логических программ

Запрос:  $?P(U, V), R(U)$ 

Программа  $\mathcal{P}$ :

$$
P(X, Y) \leftarrow R(X), Q(Y); \quad (1)
$$
  
\n
$$
P(X, X) \leftarrow Q(X); \quad (2)
$$
  
\n
$$
R(b) \leftarrow; \quad (3)
$$
  
\n
$$
Q(c) \leftarrow; \quad (4)
$$

? $P(U,V), R(U)$  $\eta=\varepsilon; \quad \textit{count}=1$  $PR(U), Q(V), R(U)$ 

KEL KARIK KEL KEL KARIK

$$
\eta = \varepsilon; \quad \textit{count} = 2
$$

Протокол:

#### Пример стекового вычисления логических программ

Запрос:  $?P(U, V), R(U)$ 

Программа  $\mathcal{P}$ :

$$
P(X, Y) \leftarrow R(X), Q(Y); \quad (1)
$$
  
\n
$$
P(X, X) \leftarrow Q(X); \quad (2)
$$
  
\n
$$
R(b) \leftarrow; \quad (3)
$$
  
\n
$$
Q(c) \leftarrow; \quad (4)
$$

? $P(U,V), R(U)$  $\eta=\varepsilon; \quad \textit{count}=1$  $PR(U), Q(V), R(U)$ 

KEL KARIK KEL KEL KARIK KELIK

$$
\eta = \varepsilon; \quad \textit{count} = 3
$$

Протокол:

Унификация

#### Пример стекового вычисления логических программ

Запрос:  $?P(U, V), R(U)$ 

Программа  $\mathcal{P}$ :

$$
P(X, Y) \leftarrow R(X), Q(Y); \quad (1)
$$
  
\n
$$
P(X, X) \leftarrow Q(X); \quad (2)
$$
  
\n
$$
R(b) \leftarrow; \quad (3)
$$
  
\n
$$
Q(c) \leftarrow; \quad (4)
$$

? $P(U,V), R(U)$  $\eta=\varepsilon; \quad \textit{count}=1$  $?R(U), Q(V), R(U)$  $\eta=\varepsilon; \quad \textit{count}=3$  $?Q(V), R(b)$  $\eta=\{U/b\};\quad \textit{count}=1$ 

KEL KARIK KEL KEL KARIK

Протокол:

SLD-резолюция

 $HOV = \{U/b\}$ 

#### Пример стекового вычисления логических программ

Запрос:  $?P(U, V), R(U)$ 

Программа  $\mathcal{P}$ :

$$
P(X, Y) \leftarrow R(X), Q(Y); \quad (1)
$$
  
\n
$$
P(X, X) \leftarrow Q(X); \quad (2)
$$
  
\n
$$
R(b) \leftarrow; \quad (3)
$$
  
\n
$$
Q(c) \leftarrow; \quad (4)
$$

? $P(U,V), R(U)$  $\eta=\varepsilon; \quad \textit{count}=1$  $?R(U), Q(V), R(U)$  $\eta=\varepsilon; \quad \textit{count}=3$  $?Q(V), R(b)$  $\eta=\{U/b\};\quad \textit{count}=1$ 

**KOD CONTRACT A ST AND KOD** 

Протокол:

#### Пример стекового вычисления логических программ

Запрос:  $?P(U, V), R(U)$ 

Программа  $\mathcal{P}$ :

$$
P(X, Y) \leftarrow R(X), Q(Y); \quad (1)
$$
  
\n
$$
P(X, X) \leftarrow Q(X); \quad (2)
$$
  
\n
$$
R(b) \leftarrow; \quad (3)
$$
  
\n
$$
Q(c) \leftarrow; \quad (4)
$$

? $P(U,V), R(U)$  $\eta=\varepsilon; \quad \textit{count}=1$  $?R(U), Q(V), R(U)$  $\eta=\varepsilon; \quad \textit{count}=3$  $?Q(V), R(b)$  $\eta=\{U/b\};\quad \textit{count}=2$ 

KEL KARIK KEL KEL KARIK

Протокол:

#### Пример стекового вычисления логических программ

Запрос:  $?P(U, V), R(U)$ 

Программа  $\mathcal{P}$ :

$$
P(X, Y) \leftarrow R(X), Q(Y); \quad (1)
$$
  
\n
$$
P(X, X) \leftarrow Q(X); \quad (2)
$$
  
\n
$$
R(b) \leftarrow; \quad (3)
$$
  
\n
$$
Q(c) \leftarrow; \quad (4)
$$

? $P(U,V), R(U)$  $\eta=\varepsilon; \quad \textit{count}=1$  $?R(U), Q(V), R(U)$  $\eta=\varepsilon; \quad \textit{count}=3$  $?Q(V), R(b)$  $\eta=\{U/b\};\quad \textit{count}=3$ 

KEL KARIK KEL KEL KARIK

Протокол:

#### Пример стекового вычисления логических программ

Запрос:  $?P(U, V), R(U)$ 

Программа  $\mathcal{P}$ :

$$
P(X, Y) \leftarrow R(X), Q(Y); \quad (1)
$$
  
\n
$$
P(X, X) \leftarrow Q(X); \quad (2)
$$
  
\n
$$
R(b) \leftarrow; \quad (3)
$$
  
\n
$$
Q(c) \leftarrow; \quad (4)
$$

? $P(U,V), R(U)$  $\eta=\varepsilon; \quad \textit{count}=1$  $?R(U), Q(V), R(U)$  $\eta=\varepsilon; \quad \textit{count}=3$  $?Q(V), R(b)$  $\eta=\{U/b\};\quad \textit{count}=4$ 

KEL KARIK KEL KEL KARIK

Протокол:

Унификация

#### Пример стекового вычисления логических программ

Запрос:  $?P(U, V), R(U)$ 

Программа  $\mathcal{P}$ :

$$
P(X, Y) \leftarrow R(X), Q(Y); \quad (1)
$$
  
\n
$$
P(X, X) \leftarrow Q(X); \quad (2)
$$
  
\n
$$
R(b) \leftarrow; \quad (3)
$$
  
\n
$$
Q(c) \leftarrow; \quad (4)
$$

Протокол:

SLD-резолюция

 $HOV = \{V/c\}$ 

? $P(U,V), R(U)$  $\eta=\varepsilon; \quad \textit{count}=1$  $?R(U), Q(V), R(U)$  $\eta=\varepsilon; \quad \textit{count}=3$  $?Q(V), R(b)$  $\eta = \{U/b\};$  count = 4  $?R(b)$  $\eta = \{\mathit{U}/\mathit{b},\mathit{V}/\mathit{c}\}$ ; count  $=1$ 

**KOD KARD KED KED BE VAN** 

#### Пример стекового вычисления логических программ

Запрос:  $?P(U, V), R(U)$ 

Программа  $\mathcal{P}$ :

$$
P(X, Y) \leftarrow R(X), Q(Y); \quad (1)
$$
  
\n
$$
P(X, X) \leftarrow Q(X); \quad (2)
$$
  
\n
$$
R(b) \leftarrow; \quad (3)
$$
  
\n
$$
Q(c) \leftarrow; \quad (4)
$$

Протокол:

Нет унификатора

 $P(U,V), R(U)$  $\eta=\varepsilon; \quad \textit{count}=1$  $?R(U), Q(V), R(U)$  $\eta=\varepsilon; \quad \textit{count}=3$  $?Q(V), R(b)$  $\eta = \{U/b\};$  count = 4  $?R(b)$  $\eta = \{\mathit{U}/\mathit{b},\mathit{V}/\mathit{c}\}$ ; count  $=1$ 

#### Пример стекового вычисления логических программ

Запрос:  $?P(U, V), R(U)$ 

Программа  $\mathcal{P}$ :

$$
P(X, Y) \leftarrow R(X), Q(Y); \quad (1)
$$
  
\n
$$
P(X, X) \leftarrow Q(X); \quad (2)
$$
  
\n
$$
R(b) \leftarrow; \quad (3)
$$
  
\n
$$
Q(c) \leftarrow; \quad (4)
$$

Протокол:

Нет унификатора

 $P(U,V), R(U)$  $\eta=\varepsilon; \quad \textit{count}=1$  $?R(U), Q(V), R(U)$  $\eta=\varepsilon; \quad \textit{count}=3$  $?Q(V), R(b)$  $\eta = \{U/b\};$  count = 4  $?R(b)$  $\eta = \{\textit{U}/\textit{b}, \textit{V}/\textit{c}\}$ ; count  $= 2$ 

#### Пример стекового вычисления логических программ

Запрос:  $?P(U, V), R(U)$ 

Программа  $\mathcal{P}$ :

$$
P(X, Y) \leftarrow R(X), Q(Y); \quad (1)
$$
  
\n
$$
P(X, X) \leftarrow Q(X); \quad (2)
$$
  
\n
$$
R(b) \leftarrow; \quad (3)
$$
  
\n
$$
Q(c) \leftarrow; \quad (4)
$$

Протокол:

Унификация

 $P(U,V), R(U)$  $\eta=\varepsilon; \quad \textit{count}=1$  $?R(U), Q(V), R(U)$  $\eta=\varepsilon; \quad \textit{count}=3$  $?Q(V), R(b)$  $\eta = \{U/b\};$  count = 4  $?R(b)$  $\eta = \lbrace U/b, V/c \rbrace$ ; count  $= 3$ 

#### Пример стекового вычисления логических программ

Запрос:  $?P(U, V), R(U)$ 

Программа  $\mathcal{P}$ :

$$
P(X, Y) \leftarrow R(X), Q(Y); \quad (1)
$$
  
\n
$$
P(X, X) \leftarrow Q(X); \quad (2)
$$
  
\n
$$
R(b) \leftarrow; \quad (3)
$$
  
\n
$$
Q(c) \leftarrow; \quad (4)
$$

Протокол:

SLD-резолюция

 $HOV = \varepsilon$ 

 $P(U,V), R(U)$  $\eta = \varepsilon$ ; count = 1  $PR(U), Q(V), R(U)$  $\eta = \varepsilon$ ; count = 3  $?Q(V), R(b)$  $\eta = \{U/b\};$  count = 4  $PR(b)$  $\eta = \{U/b, V/c\}$ ; count  $= 3$  $\Box$  $\eta = \{U/b, V/c\}$ ← ロ ⊁ → イ理 ⊁ → 理 連 → ä

 $2990$ 

#### Пример стекового вычисления логических программ

Запрос:  $?P(U, V), R(U)$ 

Программа  $\mathcal{P}$ :

$$
P(X, Y) \leftarrow R(X), Q(Y); \quad (1)
$$
  
\n
$$
P(X, X) \leftarrow Q(X); \quad (2)
$$
  
\n
$$
R(b) \leftarrow; \quad (3)
$$
  
\n
$$
Q(c) \leftarrow; \quad (4)
$$

Протокол:

Успех:  $\eta = \{U/b, V/c\}$ 

 $P(U,V), R(U)$  $\eta=\varepsilon; \quad \textit{count}=1$  $PR(U), Q(V), R(U)$  $\eta = \varepsilon$ ; count = 3  $?Q(V), R(b)$  $\eta = \{U/b\};$  count = 4  $PR(b)$  $\eta=\{U/b,V/c\}$ ; count  $=3$  $\Box$  $n = \{U/b, V/c\}$ ä  $\sqrt{2}$  )  $\sqrt{2}$  )  $\sqrt{2}$ 

 $2990$ 

#### Пример стекового вычисления логических программ

Запрос:  $?P(U, V), R(U)$ 

Программа  $\mathcal{P}$ :

$$
P(X, Y) \leftarrow R(X), Q(Y); \quad (1)
$$
  
\n
$$
P(X, X) \leftarrow Q(X); \quad (2)
$$
  
\n
$$
R(b) \leftarrow; \quad (3)
$$
  
\n
$$
Q(c) \leftarrow; \quad (4)
$$

Протокол:

Откат

 $P(U,V), R(U)$  $\eta=\varepsilon; \quad \textit{count}=1$  $?R(U), Q(V), R(U)$  $\eta=\varepsilon; \quad \textit{count}=3$  $?Q(V), R(b)$  $\eta = \{U/b\};$  count = 4  $?R(b)$  $\eta = \lbrace U/b, V/c \rbrace$ ; count  $= 3$ 

#### Пример стекового вычисления логических программ

Запрос:  $?P(U, V), R(U)$ 

Программа  $\mathcal{P}$ :

$$
P(X, Y) \leftarrow R(X), Q(Y); \quad (1)
$$
  
\n
$$
P(X, X) \leftarrow Q(X); \quad (2)
$$
  
\n
$$
R(b) \leftarrow; \quad (3)
$$
  
\n
$$
Q(c) \leftarrow; \quad (4)
$$

Протокол:

Нет унификатора

 $P(U,V), R(U)$  $\eta=\varepsilon; \quad \textit{count}=1$  $?R(U), Q(V), R(U)$  $\eta=\varepsilon; \quad \textit{count}=3$  $?Q(V), R(b)$  $\eta = \{U/b\};$  count = 4  $?R(b)$  $\eta = \lbrace U/b, V/c \rbrace$ ; count  $= 4$ 

#### Пример стекового вычисления логических программ

Запрос:  $?P(U, V), R(U)$ 

Программа  $\mathcal{P}$ :

$$
P(X, Y) \leftarrow R(X), Q(Y); \quad (1)
$$
  
\n
$$
P(X, X) \leftarrow Q(X); \quad (2)
$$
  
\n
$$
R(b) \leftarrow; \quad (3)
$$
  
\n
$$
Q(c) \leftarrow; \quad (4)
$$

 $P(U,V), R(U)$  $\eta=\varepsilon; \quad \textit{count}=1$  $?R(U), Q(V), R(U)$  $\eta=\varepsilon; \quad \textit{count}=3$  $?Q(V), R(b)$  $\eta=\{U/b\};\quad \textit{count}=4$ 

KEL KARIK KEL KEL KARIK KELIK

Протокол:

Откат

#### Пример стекового вычисления логических программ

Запрос:  $?P(U, V), R(U)$ 

Программа  $\mathcal{P}$ :

$$
P(X, Y) \leftarrow R(X), Q(Y); \quad (1)
$$
  
\n
$$
P(X, X) \leftarrow Q(X); \quad (2)
$$
  
\n
$$
R(b) \leftarrow; \quad (3)
$$
  
\n
$$
Q(c) \leftarrow; \quad (4)
$$

 $P(U,V), R(U)$  $\eta=\varepsilon; \quad \textit{count}=1$  $?R(U), Q(V), R(U)$  $\eta=\varepsilon; \quad \textit{count}=3$ 

KEL KARIK KEL KEL KARIK KELIK

Протокол:

Откат

#### Пример стекового вычисления логических программ

Запрос:  $?P(U, V), R(U)$ 

Программа  $\mathcal{P}$ :

$$
P(X, Y) \leftarrow R(X), Q(Y); \quad (1)
$$
  
\n
$$
P(X, X) \leftarrow Q(X); \quad (2)
$$
  
\n
$$
R(b) \leftarrow; \quad (3)
$$
  
\n
$$
Q(c) \leftarrow; \quad (4)
$$

 $P(U,V), R(U)$  $\eta=\varepsilon; \quad \textit{count}=1$  $?R(U), Q(V), R(U)$  $\eta=\varepsilon; \quad \textit{count}=4$ 

KEL KARIK KEL KEL KARIK KELIK

Протокол:

#### Пример стекового вычисления логических программ

Запрос:  $?P(U, V), R(U)$ 

Программа P:

$$
P(X, Y) \leftarrow R(X), Q(Y); \quad (1)
$$
  
\n
$$
P(X, X) \leftarrow Q(X); \quad (2)
$$
  
\n
$$
R(b) \leftarrow; \quad (3)
$$
  
\n
$$
Q(c) \leftarrow; \quad (4)
$$

$$
?P(U,V), R(U)
$$

$$
\eta=\varepsilon;\quad\textit{count}=1
$$

**KORK STRATER STRAKES** 

Протокол:

Откат

#### Пример стекового вычисления логических программ

Запрос:  $?P(U, V), R(U)$ 

Программа P:

$$
P(X, Y) \leftarrow R(X), Q(Y); \quad (1)
$$
  
\n
$$
P(X, X) \leftarrow Q(X); \quad (2)
$$
  
\n
$$
R(b) \leftarrow; \quad (3)
$$
  
\n
$$
Q(c) \leftarrow; \quad (4)
$$

$$
?P(U,V),R(U)
$$

$$
\eta = \varepsilon; \quad \textit{count} = 2
$$

**KORK STRATER STRAKES** 

Протокол:

Унификация

#### Пример стекового вычисления логических программ

Запрос:  $?P(U, V), R(U)$ 

Программа  $\mathcal{P}$ :

$$
P(X, Y) \leftarrow R(X), Q(Y); \quad (1)
$$
  
\n
$$
P(X, X) \leftarrow Q(X); \quad (2)
$$
  
\n
$$
R(b) \leftarrow; \quad (3)
$$
  
\n
$$
Q(c) \leftarrow; \quad (4)
$$

 $P(U,V), R(U)$  $\eta=\varepsilon; \quad \textit{count}=2$ ?  $Q(X_1)$ ,  $R(X_1)$  $\eta\!=\!\{U/\textit{X}_1,V/\textit{X}_1\};$ count  $\!=\!1$ 

**KOD CONTRACT A ST AND KOD** 

Протокол:

SLD-резолюция

 $HOV = \{U/X_1, V/X_1\}$ 

#### Пример стекового вычисления логических программ

Запрос:  $?P(U, V), R(U)$ 

Программа  $\mathcal{P}$ :

$$
P(X, Y) \leftarrow R(X), Q(Y); \quad (1)
$$
  
\n
$$
P(X, X) \leftarrow Q(X); \quad (2)
$$
  
\n
$$
R(b) \leftarrow; \quad (3)
$$
  
\n
$$
Q(c) \leftarrow; \quad (4)
$$

 $P(U,V), R(U)$  $\eta=\varepsilon; \quad \textit{count}=2$ 

?  $Q(X_1)$ ,  $R(X_1)$  $\eta\!=\!\{U/\textit{X}_1,V/\textit{X}_1\};$ count  $\!=\!1$ 

**KOD CONTRACT A ST AND KOD** 

Протокол:

#### Пример стекового вычисления логических программ

Запрос:  $?P(U, V), R(U)$ 

Программа  $\mathcal{P}$ :

$$
P(X, Y) \leftarrow R(X), Q(Y); \quad (1)
$$
  
\n
$$
P(X, X) \leftarrow Q(X); \quad (2)
$$
  
\n
$$
R(b) \leftarrow; \quad (3)
$$
  
\n
$$
Q(c) \leftarrow; \quad (4)
$$

 $P(U,V), R(U)$  $\eta=\varepsilon; \quad \textit{count}=2$  $?Q(X_1), R(X_1)$ 

$$
\eta = \{U/X_1, V/X_1\}; count = 2
$$

**KOD CONTRACT A ST AND KOD** 

Протокол:

#### Пример стекового вычисления логических программ

Запрос:  $?P(U, V), R(U)$ 

Программа  $\mathcal{P}$ :

$$
P(X, Y) \leftarrow R(X), Q(Y); \quad (1)
$$
  
\n
$$
P(X, X) \leftarrow Q(X); \quad (2)
$$
  
\n
$$
R(b) \leftarrow; \quad (3)
$$
  
\n
$$
Q(c) \leftarrow; \quad (4)
$$

 $P(U,V), R(U)$  $\eta=\varepsilon; \quad \textit{count}=2$  $?Q(X_1), R(X_1)$ 

$$
\eta = \{U/X_1, V/X_1\}; count = 3
$$

**KOD CONTRACT A ST AND KOD** 

Протокол:

#### Пример стекового вычисления логических программ

Запрос:  $?P(U, V), R(U)$ 

Программа  $\mathcal{P}$ :

$$
P(X, Y) \leftarrow R(X), Q(Y); \quad (1)
$$
  
\n
$$
P(X, X) \leftarrow Q(X); \quad (2)
$$
  
\n
$$
R(b) \leftarrow; \quad (3)
$$
  
\n
$$
Q(c) \leftarrow; \quad (4)
$$

 $P(U,V), R(U)$ 

$$
\eta=\varepsilon;\quad\textit{count}=2
$$

 $?Q(X_1), R(X_1)$ 

$$
\eta\!=\!\{U/X_1,V/X_1\};\mathit{count}\!=\!4
$$

KEL KARIK KEL KEL KARIK

Протокол:

Унификация

#### Пример стекового вычисления логических программ

Запрос:  $?P(U, V), R(U)$ 

Программа  $\mathcal{P}$ :

$$
P(X, Y) \leftarrow R(X), Q(Y); \quad (1)
$$
  
\n
$$
P(X, X) \leftarrow Q(X); \quad (2)
$$
  
\n
$$
R(b) \leftarrow; \quad (3)
$$
  
\n
$$
Q(c) \leftarrow; \quad (4)
$$

 $P(U,V), R(U)$  $\eta=\varepsilon; \quad \textit{count}=2$ ?  $Q(X_1)$ ,  $R(X_1)$  $\eta\!=\!\{U/X_1,V/X_1\};$ count  $\!=\!4$  $?R(c)$  $\eta = \{ \textit{U/c}, \textit{V/c} \}$ ; count  $= 1$ 

**KOD CONTRACT A ST AND KOD** 

Протокол:

SLD-резолюция

 $HOV = \{X_1/c\}$ 

#### Пример стекового вычисления логических программ

Запрос:  $?P(U, V), R(U)$ 

Программа  $\mathcal{P}$ :

$$
P(X, Y) \leftarrow R(X), Q(Y); \quad (1)
$$
  
\n
$$
P(X, X) \leftarrow Q(X); \quad (2)
$$
  
\n
$$
R(b) \leftarrow; \quad (3)
$$
  
\n
$$
Q(c) \leftarrow; \quad (4)
$$

 $P(U,V), R(U)$  $\eta=\varepsilon; \quad \textit{count}=2$ ?  $Q(X_1)$ ,  $R(X_1)$  $\eta\!=\!\{U/X_1,V/X_1\};$ count  $\!=\!4$  $?R(c)$  $\eta = \{ \textit{U/c}, \textit{V/c} \}$ ; count  $= 1$ 

**KOD CONTRACT A ST AND KOD** 

Протокол:

#### Пример стекового вычисления логических программ

Запрос:  $?P(U, V), R(U)$ 

Программа  $\mathcal{P}$ :

$$
P(X, Y) \leftarrow R(X), Q(Y); \quad (1)
$$
  
\n
$$
P(X, X) \leftarrow Q(X); \quad (2)
$$
  
\n
$$
R(b) \leftarrow; \quad (3)
$$
  
\n
$$
Q(c) \leftarrow; \quad (4)
$$

 $P(U,V), R(U)$  $\eta=\varepsilon; \quad \textit{count}=2$ ?  $Q(X_1)$ ,  $R(X_1)$  $\eta\!=\!\{U/X_1,V/X_1\};$ count  $\!=\!4$  $?R(c)$  $\eta = \{ \textit{U/c}, \textit{V/c} \}$ ; count  $= 2$ 

**KORKA SERVER ORA** 

Протокол:
#### Пример стекового вычисления логических программ

Запрос:  $?P(U, V), R(U)$ 

Программа  $\mathcal{P}$ :

$$
P(X, Y) \leftarrow R(X), Q(Y); \quad (1)
$$
  
\n
$$
P(X, X) \leftarrow Q(X); \quad (2)
$$
  
\n
$$
R(b) \leftarrow; \quad (3)
$$
  
\n
$$
Q(c) \leftarrow; \quad (4)
$$

? $P(U,V), R(U)$  $\eta=\varepsilon; \quad \textit{count}=2$ ?  $Q(X_1)$ ,  $R(X_1)$  $\eta\!=\!\{U/X_1,V/X_1\};$ count  $\!=\!4$  $?R(c)$  $\eta = \{ \textit{U/c}, \textit{V/c} \}$ ; count  $= 3$ 

**KOD CONTRACT A ST AND KOD** 

Протокол:

Нет унификатора

#### Пример стекового вычисления логических программ

Запрос:  $?P(U, V), R(U)$ 

Программа  $\mathcal{P}$ :

$$
P(X, Y) \leftarrow R(X), Q(Y); \quad (1)
$$
  
\n
$$
P(X, X) \leftarrow Q(X); \quad (2)
$$
  
\n
$$
R(b) \leftarrow; \quad (3)
$$
  
\n
$$
Q(c) \leftarrow; \quad (4)
$$

? $P(U,V), R(U)$  $\eta=\varepsilon; \quad \textit{count}=2$ ?  $Q(X_1)$ ,  $R(X_1)$  $\eta\!=\!\{U/X_1,V/X_1\};$ count  $\!=\!4$  $?R(c)$  $\eta = \{ \textit{U/c}, \textit{V/c} \}$ ; count  $= 4$ 

**KOD CONTRACT A ST AND KOD** 

Протокол:

Нет унификатора

#### Пример стекового вычисления логических программ

Запрос:  $?P(U, V), R(U)$ 

Программа  $\mathcal{P}$ :

$$
P(X, Y) \leftarrow R(X), Q(Y); \quad (1)
$$
  
\n
$$
P(X, X) \leftarrow Q(X); \quad (2)
$$
  
\n
$$
R(b) \leftarrow; \quad (3)
$$
  
\n
$$
Q(c) \leftarrow; \quad (4)
$$

? $P(U,V), R(U)$  $\eta=\varepsilon; \quad \textit{count}=2$ 

 $?Q(X_1), R(X_1)$ 

$$
\eta\!=\!\{U/X_1,V/X_1\};\mathit{count}\!=\!4
$$

**KOD KARD KED KED BE VAC** 

Протокол:

Откат

#### Пример стекового вычисления логических программ

Запрос:  $?P(U, V), R(U)$ 

Программа P:

$$
P(X, Y) \leftarrow R(X), Q(Y); \quad (1)
$$
  
\n
$$
P(X, X) \leftarrow Q(X); \quad (2)
$$
  
\n
$$
R(b) \leftarrow; \quad (3)
$$
  
\n
$$
Q(c) \leftarrow; \quad (4)
$$

$$
?P(U,V),R(U)
$$

$$
\eta = \varepsilon; \quad \textit{count} = 2
$$

**KORK STRATER STRAKES** 

Протокол:

Откат

#### Пример стекового вычисления логических программ

Запрос:  $?P(U, V), R(U)$ 

Программа P:

$$
P(X, Y) \leftarrow R(X), Q(Y); \quad (1)
$$
  
\n
$$
P(X, X) \leftarrow Q(X); \quad (2)
$$
  
\n
$$
R(b) \leftarrow; \quad (3)
$$
  
\n
$$
Q(c) \leftarrow; \quad (4)
$$

$$
?P(U,V),R(U)
$$

$$
\eta = \varepsilon; \quad \text{count} = 3
$$

**KORK STRAIN ABY COMPARI** 

Протокол:

Нет унификатора

#### Пример стекового вычисления логических программ

Запрос:  $?P(U, V), R(U)$ 

Программа P:

$$
P(X, Y) \leftarrow R(X), Q(Y); \quad (1)
$$
  
\n
$$
P(X, X) \leftarrow Q(X); \quad (2)
$$
  
\n
$$
R(b) \leftarrow; \quad (3)
$$
  
\n
$$
Q(c) \leftarrow; \quad (4)
$$

$$
?P(U,V),R(U)
$$

$$
\eta = \varepsilon; \quad \textit{count} = 4
$$

**KORK STRAIN ABY COMPARI** 

Протокол:

Нет унификатора

Пример стекового вычисления логических программ

K ロ ▶ K 레 ▶ K 레 ▶ K 레 ≯ K 게 회 게 이 및 사 이 의 O

Запрос:  $?P(U, V), R(U)$ 

Программа  $P$ :

$$
P(X, Y) \leftarrow R(X), Q(Y); \quad (1)
$$
  
\n
$$
P(X, X) \leftarrow Q(X); \quad (2)
$$
  
\n
$$
R(b) \leftarrow; \quad (3)
$$
  
\n
$$
Q(c) \leftarrow; \quad (4)
$$

Протокол:

Конец вычислений

Д. Уоррен предложил более эффективную схему реализации интерпретаторов логических программ (Warren Abstract Machine), в которой вместо единого стека используется несколько стеков, перераспределяющих данные вычисления наиболее оптимальным способом. Эта схема положена в основу всех современных компиляторов логических программ.

А как программист может управлять вычислением логической программы?

Есть два основных способа управления:

- <sup>I</sup> Выбирать правильный порядок расположения атомов в телах процедур (по принципу: generate-and-check, вначале построй, а потом проверь).
- <sup>I</sup> Выбирать правильный порядок расположения программных утверждений (по принципу: вначале предлагать простые способы решения, а потом сложные).

#### Пример

Рассмотрим две программы поиска маршрута в ориентированном графе.

 $P_1$  : Path $((X \cdot Z \cdot \text{nil}) \cdot U, X, Y) \leftarrow$  Path $(U, Z, Y)$ , Arc $(X \cdot Z \cdot \text{nil})$ ;  $Path(nil, X, X) \leftarrow;$ 

 $\mathcal{P}_2$  : Path(nil, X, X)  $\leftarrow$ ;  $Path((X \cdot Z \cdot nil) \cdot U, X, Y) \leftarrow Arc(X \cdot Z \cdot nil)$ ,  $Path(U, Z, Y)$ ;

K ロ K K (日) X X B X X B X X X X X X X B X D X O

За счет правильного упорядочения атомов и программных утверждений программа  $P_2$  проводит вычисление маршрута более эффективно чем программа  $\mathcal{P}_1$ .

#### Пример

Рассмотрим две программы поиска маршрута в ориентированном графе.

 $P_1$  : Path $((X \cdot Z \cdot \text{nil}) \cdot U, X, Y) \leftarrow$  Path $(U, Z, Y)$ , Arc $(X \cdot Z \cdot \text{nil})$ ;  $Path(nil, X, X) \leftarrow;$ 

 $\mathcal{P}_2$  : Path(nil, X, X)  $\leftarrow$ ;  $Path((X \cdot Z \cdot nil) \cdot U, X, Y) \leftarrow Arc(X \cdot Z \cdot nil), Path(U, Z, Y);$ 

За счет правильного упорядочения атомов и программных утверждений программа  $P_2$  проводит вычисление маршрута более эффективно чем программа  $\mathcal{P}_1$ . На самом деле, обе программы несовершенны, поскольку обе могут зациклиться даже в случае простых графов. (Привести пример. )

Но иногда и этих средств управления вычислением программ недостаточно для эффективного решения задачи.

Предположим, что нам нужно написать программу, которая проверяет, верно ли, что заданная буква содержится в заданном слове (например, буква а в слове аbaa).

Можно предложить вот такую программу:

$$
G: ? \textit{Element}(a, a \cdot b \cdot a \cdot a \cdot \textbf{nil})
$$

$$
\mathcal{P}: \quad \mathsf{Elem}(X, X \cdot Y) \leftarrow; \\ \mathsf{Elem}(X, Z \cdot Y) \leftarrow \mathsf{Elem}(X, Y);
$$

K ロ ▶ K @ ▶ K 할 > K 할 > 1 할 > 1 ⊙ Q Q ^

Тогда вычисления будут развиваться так.

 $\mathcal{P}: \text{Elem}(X, X \cdot Y) \leftarrow;$ ? Elem(a,  $a \cdot b \cdot a \cdot a \cdot \text{nil}$ )  $Elem(X, Z \cdot Y) \leftarrow Elem(X, Y);$ 

$$
\mathcal{P}: \quad \text{Elem}(X, X \cdot Y) \leftarrow \text{Elem}(X, Y); \quad \text{Elem}(a, a \cdot b \cdot a \cdot a \cdot \text{nil})
$$

**メロトメ都トメミトメミト (ミ) の女々** 

$$
\mathcal{P}: \quad \text{Elem}(X, X \cdot Y) \leftarrow \text{Elem}(X, Y); \quad \bullet \quad \text{Elem}(a, a \cdot b \cdot a \cdot a \cdot \text{nil})
$$

**メロトメ都トメミトメミト (ミ) の女々** 

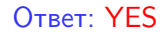

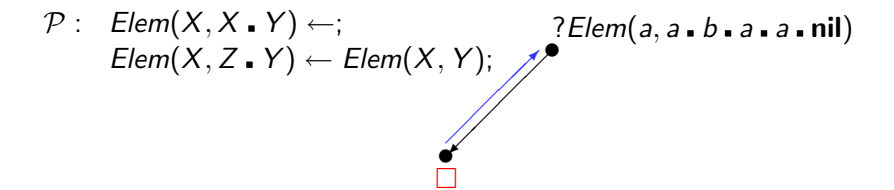

K ロ ▶ K @ ▶ K 할 > K 할 > 1 할 > 1 ⊙ Q Q ^

$$
\mathcal{P}: \quad \text{Elem}(X, X \cdot Y) \leftarrow \text{Elem}(X, Y); \quad \text{Elem}(a, a \cdot b \cdot a \cdot a \cdot \text{nil})
$$
\n
$$
\text{Elem}(X, Z \cdot Y) \leftarrow \text{Elem}(X, Y); \quad \text{Elem}(a, b \cdot a \cdot a \cdot \text{nil})
$$

**メロトメ都トメミトメミト (ミ) の女々** 

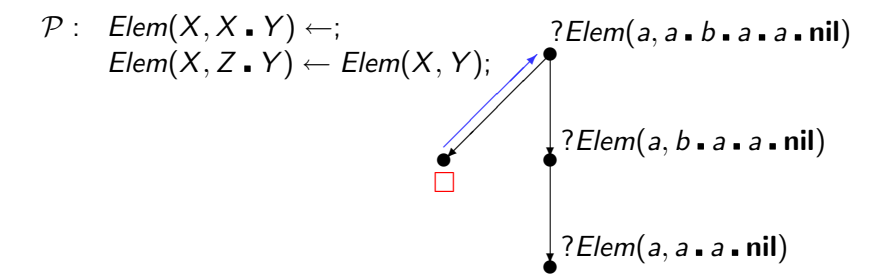

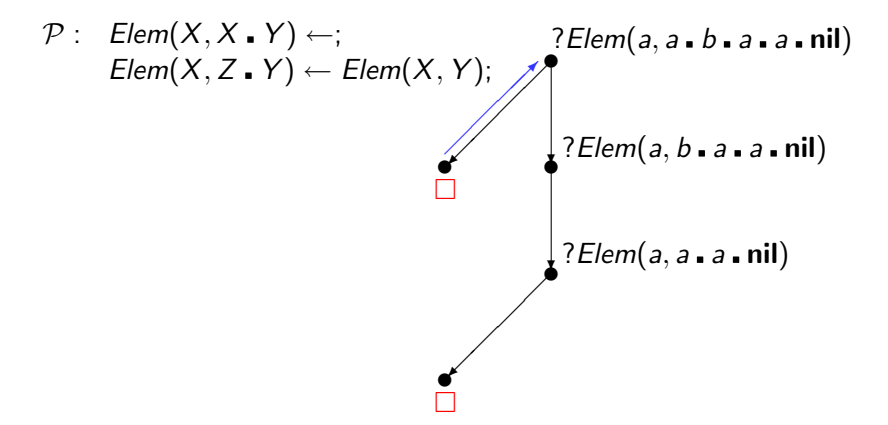

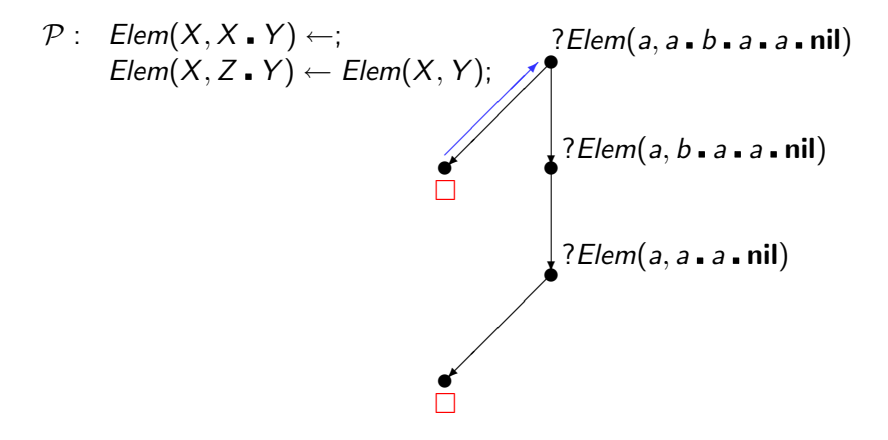

**KOD CONTRACT A ST AND KOD** 

#### OTBet: YES

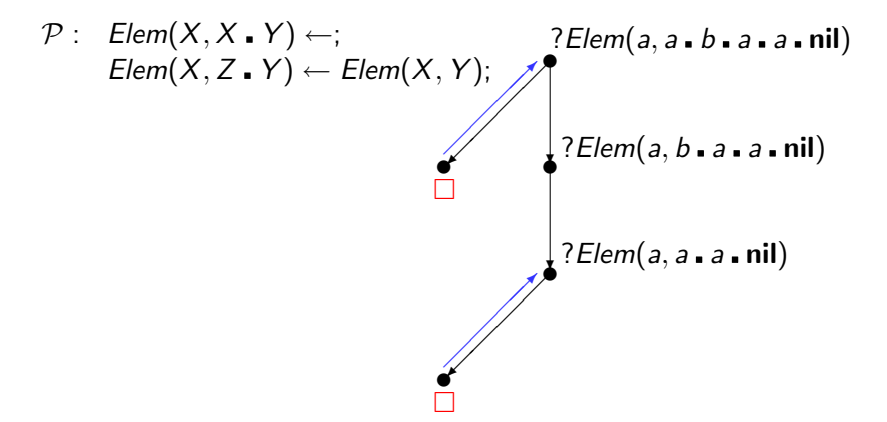

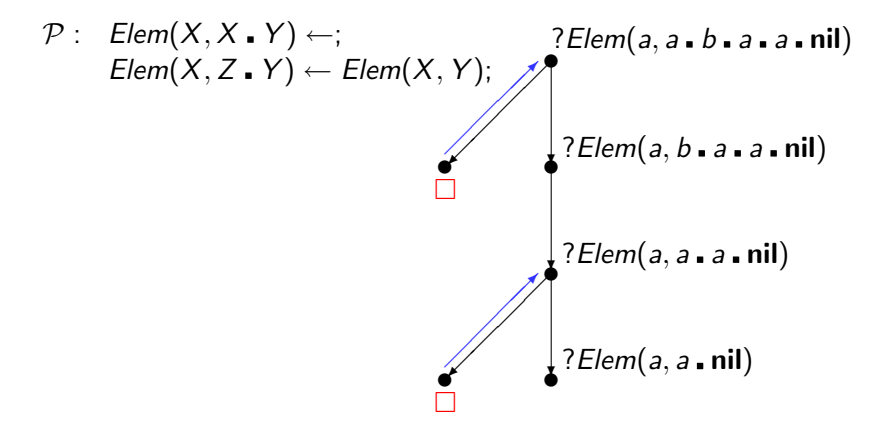

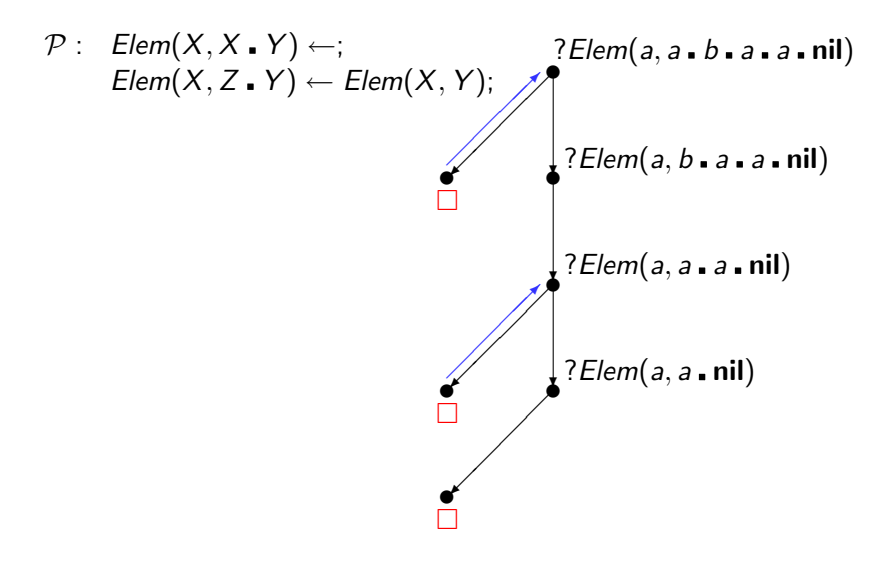

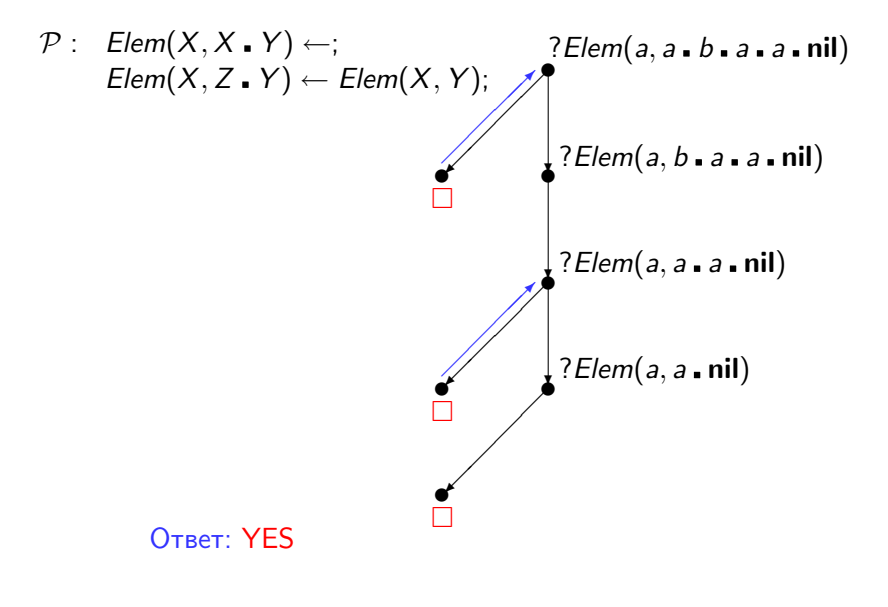

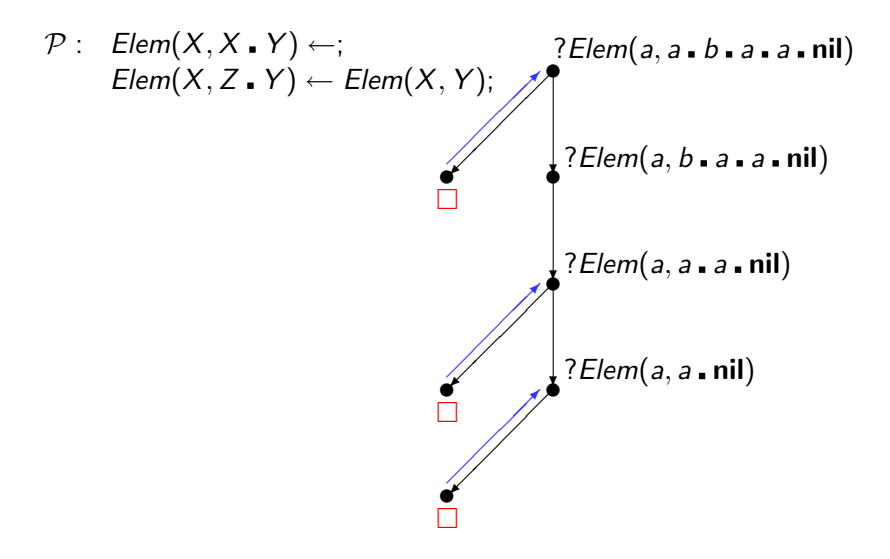

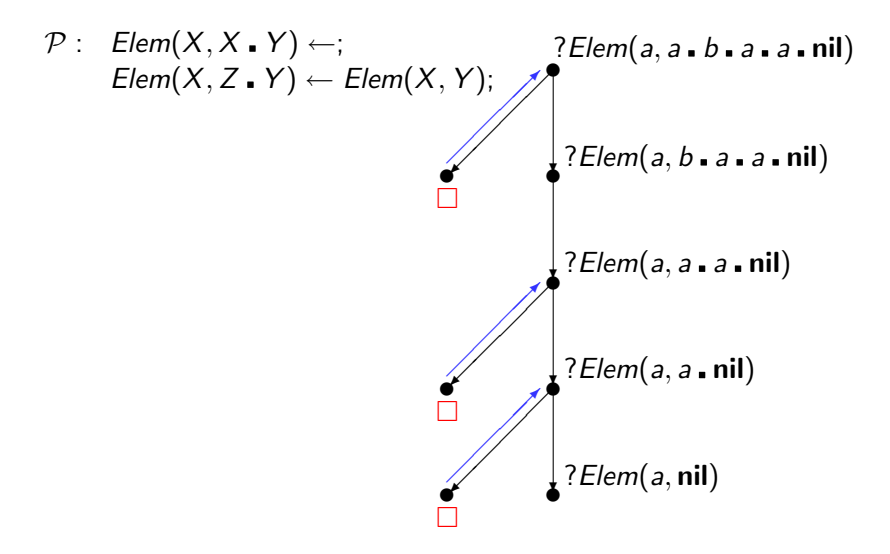

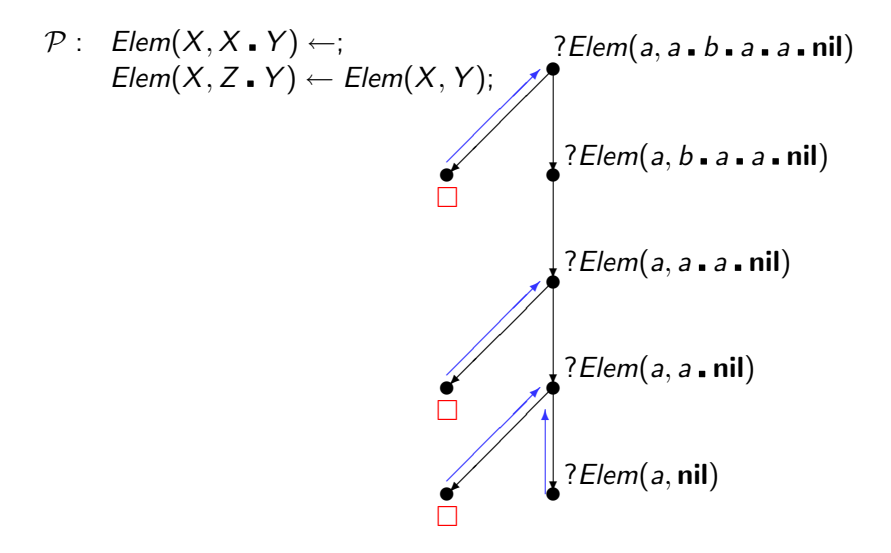

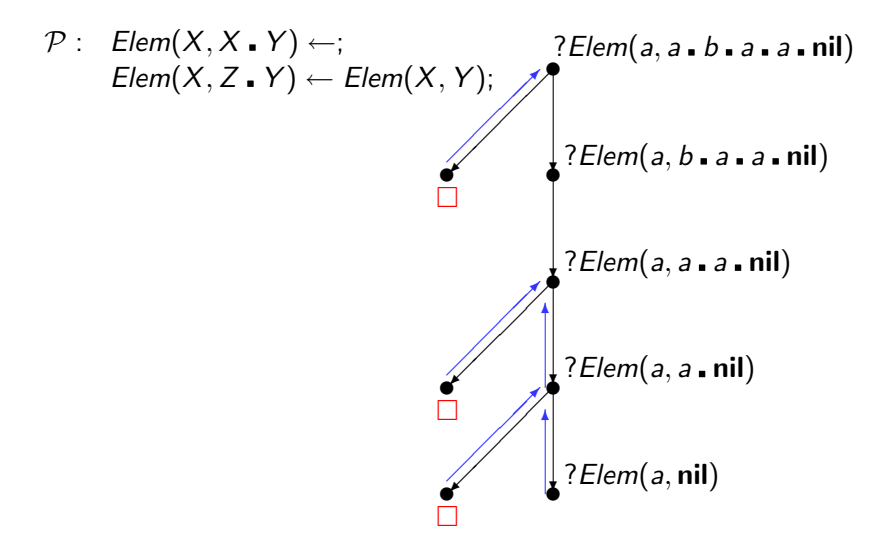

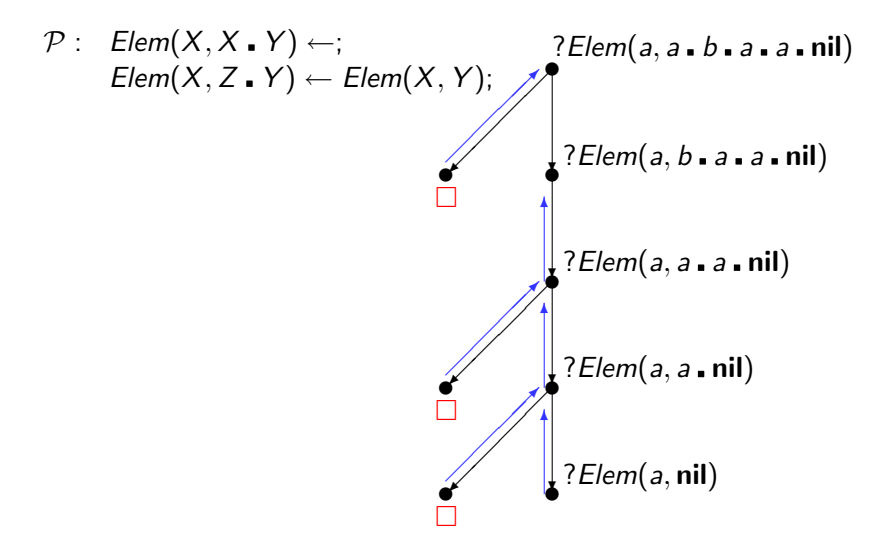

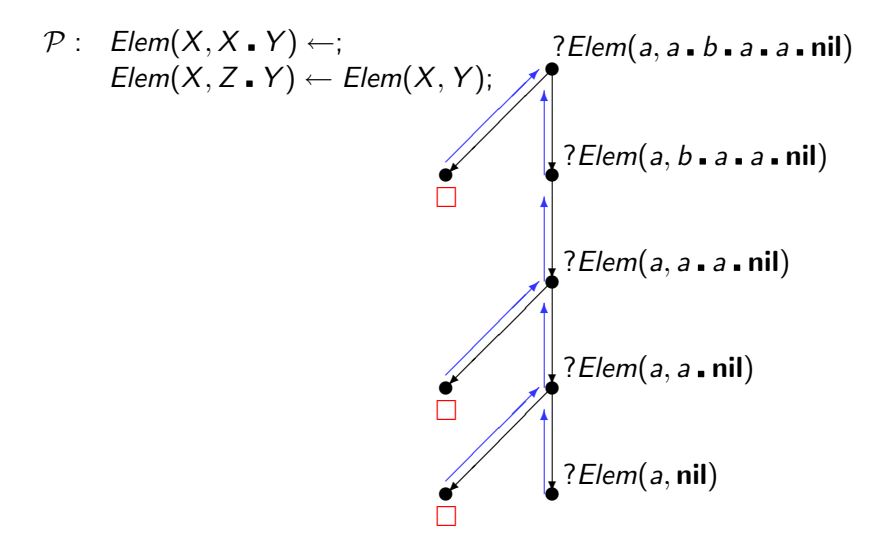

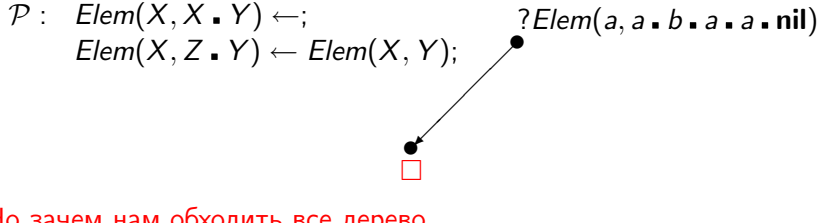

**KORKA SERVER ORA** 

Но зачем нам обходить все дерево, если для ответа YES достаточно пройти по одной ветви?

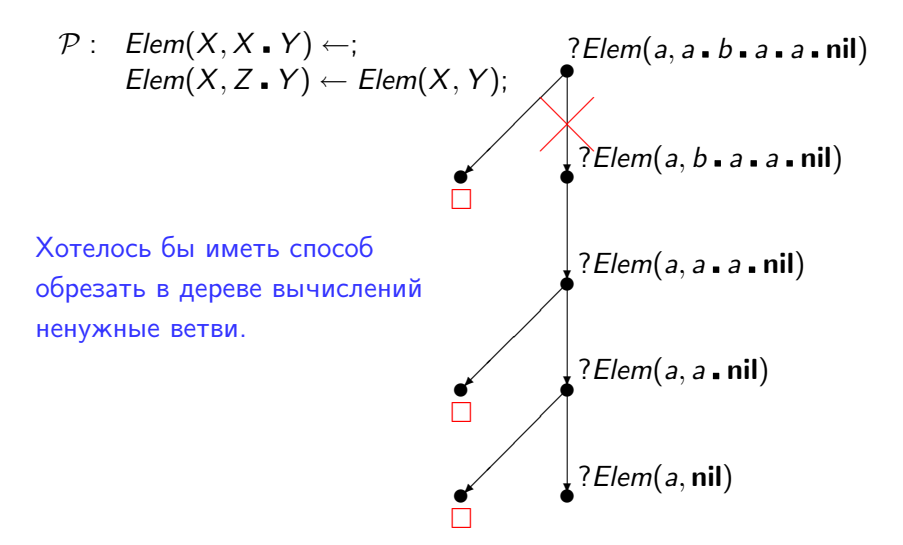

## ОПЕРАТОР ОТСЕЧЕНИЯ

Для этого в языках логического программирования вводится оператор отсечения (cut ).

Этот оператор предсталяет собой 0-местный предикат !, оказывающий специальный побочный эффект.

С точки зрения декларативной семантики, предикат ! имеет постоянное значение true. Для его описания не требуется никаких программных утверждений (! — встроенный предикат). Поэтому оператор отсечения может использоваться в запросах и в телах программных утверждений, не оказывая при этом никакого влияния на их логический смысл.

<span id="page-67-0"></span>Однако операционная семантика оператора ! определяется вне рамок SLD-резолютивного вывода. Оператор отсечения предназначен для выделения тех ветвей в дереве SLD-резолютивных вычислений, которые не должны проходиться по ходу вычисления запроса.

## ОПЕРАТОР ОТСЕЧЕНИЯ

Операционная семантика оператора отсечения ! задается следующими правилами:

- $\blacktriangleright$  Если запрос  $G$  и программное утверждение  $D: A_0 \leftarrow A_1, \ldots, I, \ldots, A_n$  порождают SLD-резольвенту  $G'$ , то в стеке вычислений программы запрос  $G$  получает специальную служебную пометку (\*, индивидуальную для каждого вхождения оператора!
- $\triangleright$  Если в запросе G оператор ! является выделенной подцелью, т. е.  $G = ?!$ ,  $C_1, \ldots, C_k$ , то в стеке вычислений программы запрос G получает специальную служебную пометку \*), индивидуальную для каждого вхождения оператора !, и при этом порождается новый запрос  $G' = ?C_1, \ldots, C_k;$
- Если при откате достигается элемент стека вычислений программы, помеченный  $\ast$ ), то из стека удаляются все элементы, расположенные между элементами, помеченными  $(*\, n *)\,$  (включая и сами эти элементы).

 $2990$ 

Пример вычисления логических программ с оператором отсечения

**KORK STRATER STRAKES** 

Запрос:  $?P(U, V), R(U)$ 

Программа  $P$ :

$$
P(X, Y) \leftarrow R(X), \{{, Q(Y); (1) \atop P(X, X) \leftarrow Q(X); (2) \atop P(Y) \leftarrow}; \qquad Q(Y); (3) \atop Q(c) \leftarrow; (4) \atop Q(b) \leftarrow; (5)
$$

Протокол:

Пример вычисления логических программ с оператором отсечения

Запрос:  $?P(U, V), R(U)$ 

Программа  $P$ :

$$
P(X, Y) \leftarrow R(X), \{{, Q(Y); (1) \}\n P(X, X) \leftarrow Q(X); \qquad (2) \tag{3}\n R(b) \leftarrow; \qquad (3) \tag{4}\n Q(b) \leftarrow; \qquad (5)
$$

Протокол:

Унификация

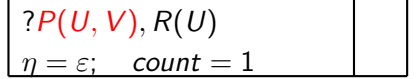

**KOD KARD KED KED BE VAC** 

Пример вычисления логических программ с оператором отсечения

Запрос:  $?P(U, V), R(U)$ 

Программа  $\mathcal{P}$ :

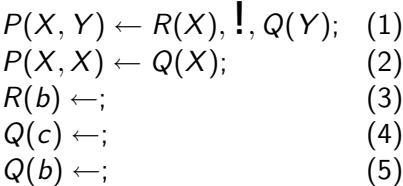

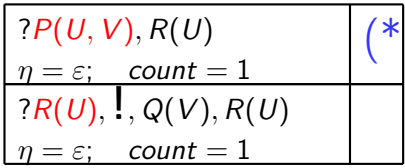

K ロ ▶ K @ ▶ K 할 > K 할 > 1 할 > 1 ⊙ Q Q ^

Протокол:

SLD-резолюция

Появление оператора !
Пример вычисления логических программ с оператором отсечения

Запрос:  $?P(U, V), R(U)$ 

Программа  $P$ :

$$
P(X, Y) \leftarrow R(X), \{{, Q(Y); (1) \}\n P(X, X) \leftarrow Q(X); \qquad (2) \tag{3}\n R(b) \leftarrow; \qquad (3) \tag{4}\n Q(b) \leftarrow; \qquad (5)
$$

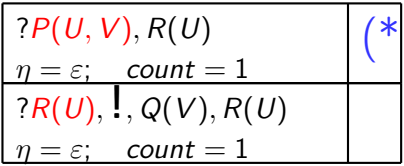

**KOD KARD KED KED E VOOR** 

Протокол:

Пример вычисления логических программ с оператором отсечения

Запрос:  $?P(U, V), R(U)$ 

Программа  $P$ :

$$
P(X, Y) \leftarrow R(X), \{{, Q(Y); (1) \}\n P(X, X) \leftarrow Q(X); \qquad (2) \tag{3}\n R(b) \leftarrow; \qquad (3) \tag{4}\n Q(b) \leftarrow; \qquad (5)
$$

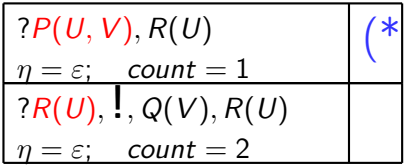

**KOD KARD KED KED E VOOR** 

Протокол:

Пример вычисления логических программ с оператором отсечения

Запрос:  $?P(U, V), R(U)$ 

Программа  $P$ :

$$
P(X, Y) \leftarrow R(X), \{{, Q(Y); (1) \}\n P(X, X) \leftarrow Q(X); \qquad (2) \tag{3}\n R(b) \leftarrow; \qquad (3) \tag{4}\n Q(b) \leftarrow; \qquad (5)
$$

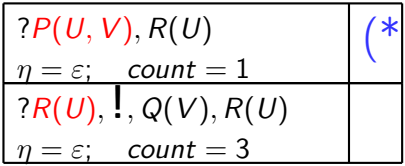

K ロ ▶ K @ ▶ K 할 > K 할 > 1 할 > 1 ⊙ Q Q ^

Протокол:

Унификация

Пример вычисления логических программ с оператором отсечения

Запрос:  $?P(U, V), R(U)$ 

Программа  $P$ :

$$
P(X, Y) \leftarrow R(X), \{{, Q(Y); (1) \}\n P(X, X) \leftarrow Q(X); \qquad (2) \tag{3}\n R(b) \leftarrow; \qquad (3) \tag{4}\n Q(b) \leftarrow; \qquad (5)
$$

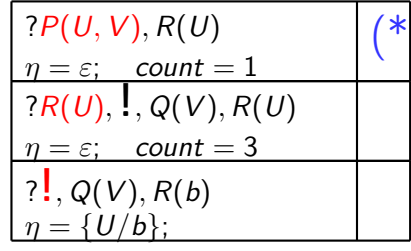

**KOD KARD KED KED E VOOR** 

Протокол:

SLD-резолюция

Пример вычисления логических программ с оператором отсечения

Запрос:  $?P(U, V), R(U)$ 

Программа  $P$ :

$$
P(X, Y) \leftarrow R(X), \{{, Q(Y); (1) \}\n P(X, X) \leftarrow Q(X); \qquad (2) \tag{3}\n R(b) \leftarrow; \qquad (3) \tag{4}\n Q(b) \leftarrow; \qquad (5)
$$

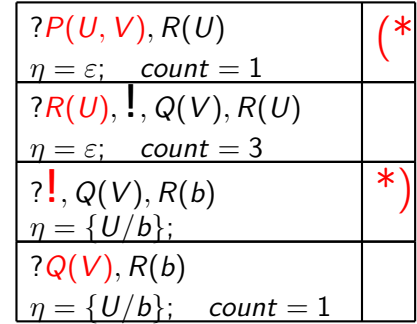

**KOD CONTRACT A ST AND KOD** 

Протокол:

#### Активизация оператора !

Пример вычисления логических программ с оператором отсечения

Запрос:  $?P(U, V), R(U)$ 

Программа  $P$ :

$$
P(X, Y) \leftarrow R(X), \{{, Q(Y); (1) \}\n P(X, X) \leftarrow Q(X); \qquad (2) \tag{3}\n R(b) \leftarrow; \qquad (3) \tag{4}\n Q(b) \leftarrow; \qquad (5)
$$

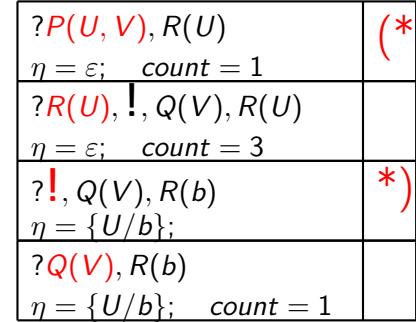

**KOD KARD KED KED E VOOR** 

Протокол:

Пример вычисления логических программ с оператором отсечения

Запрос:  $?P(U, V), R(U)$ 

Программа  $P$ :

$$
P(X, Y) \leftarrow R(X), \{{, Q(Y); (1) \}\n P(X, X) \leftarrow Q(X); \qquad (2) \tag{3}\n R(b) \leftarrow; \qquad (3) \tag{4}\n Q(b) \leftarrow; \qquad (5)
$$

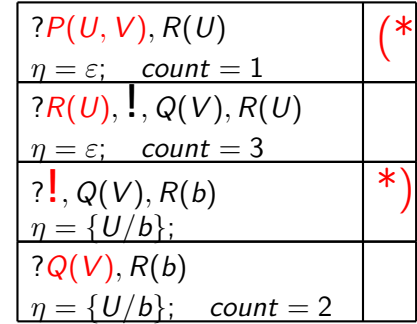

**KOD KARD KED KED E VOOR** 

Протокол:

Пример вычисления логических программ с оператором отсечения

Запрос:  $?P(U, V), R(U)$ 

Программа  $P$ :

$$
P(X, Y) \leftarrow R(X), \{{, Q(Y); (1) \}\n P(X, X) \leftarrow Q(X); \qquad (2) \tag{3}\n R(b) \leftarrow; \qquad (3) \tag{4}\n Q(b) \leftarrow; \qquad (5)
$$

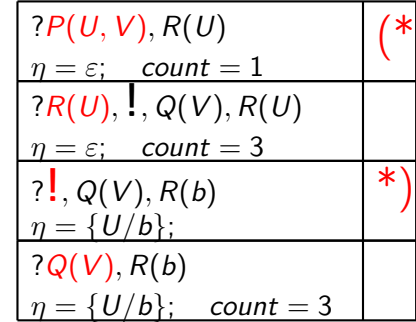

**KOD KARD KED KED E VOOR** 

Протокол:

Пример вычисления логических программ с оператором отсечения

Запрос:  $?P(U, V), R(U)$ 

Программа  $P$ :

$$
P(X, Y) \leftarrow R(X), \{{, Q(Y); (1) \}\n P(X, X) \leftarrow Q(X); \qquad (2) \tag{3}\n R(b) \leftarrow; \qquad (3) \tag{4}\n Q(b) \leftarrow; \qquad (5)
$$

$$
\begin{array}{|l|l|}\n?P(U, V), R(U) & (*) \\
\hline\n\eta = \varepsilon; & count = 1 & (*) \\
?R(U), !, Q(V), R(U) & \eta = \varepsilon; & count = 3 & \varepsilon \\
?! , Q(V), R(b) & \eta = \{U/b\}; & & \varepsilon \\
\hline\n? Q(V), R(b) & \eta = \{U/b\}; & count = 4 & \varepsilon\n\end{array}
$$

**KOD KARD KED KED E VOOR** 

Протокол:

Унификация

Пример вычисления логических программ с оператором отсечения

Запрос:  $?P(U, V), R(U)$ Программа  $\mathcal{P}$ :  $P(X, Y) \leftarrow R(X), \, \cdot \, Q(Y); \quad (1)$  $P(X, X) \leftarrow Q(X);$  (2)  $R(b) \leftarrow;$  (3)  $Q(c) \leftarrow;$  (4)  $Q(b) \leftarrow;$  (5)

Протокол:

SLD-резолюция

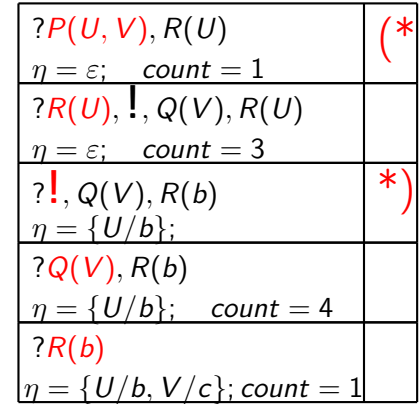

Пример вычисления логических программ с оператором отсечения

Запрос:  $?P(U, V), R(U)$ Программа  $\mathcal{P}$ :  $P(X, Y) \leftarrow R(X), \, \cdot \, Q(Y); \quad (1)$  $P(X, X) \leftarrow Q(X);$  (2)  $R(b) \leftarrow;$  (3)  $Q(c) \leftarrow;$  (4)  $Q(b) \leftarrow;$  (5)

Протокол:

Нет унификатора

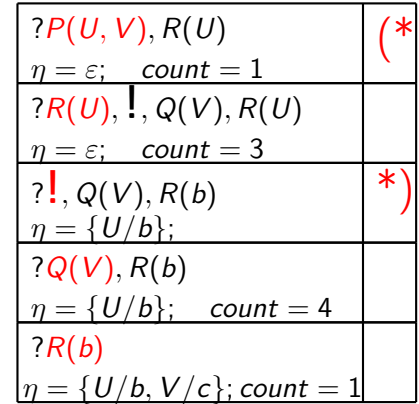

Пример вычисления логических программ с оператором отсечения

Запрос:  $?P(U, V), R(U)$ Программа  $\mathcal{P}$ :  $P(X, Y) \leftarrow R(X), \, \cdot \, Q(Y); \quad (1)$  $P(X, X) \leftarrow Q(X);$  (2)  $R(b) \leftarrow;$  (3)  $Q(c) \leftarrow;$  (4)  $Q(b) \leftarrow;$  (5)

Протокол:

Нет унификатора

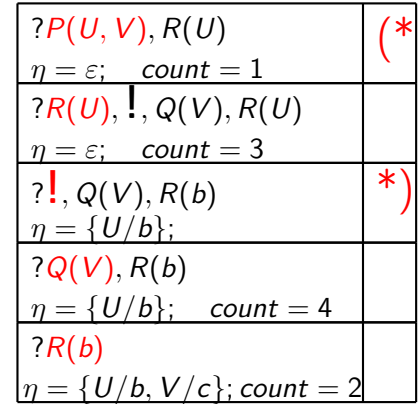

Пример вычисления логических программ с оператором отсечения

Запрос:  $?P(U, V), R(U)$ Программа P:  $P(X, Y) \leftarrow R(X), \, \cdot \, Q(Y); \quad (1)$  $P(X, X) \leftarrow Q(X);$  (2)  $R(b) \leftarrow;$  (3)  $Q(c) \leftarrow;$  (4)  $Q(b) \leftarrow;$  (5)

Протокол:

Унификация

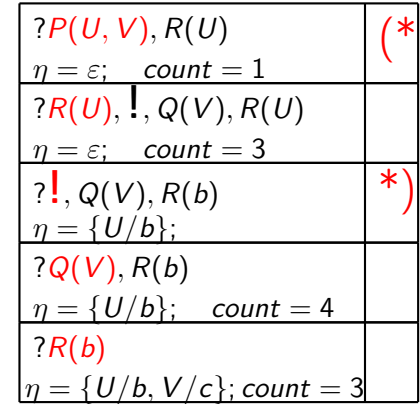

**KOD CONTRACT A ST AND KOD** 

Пример вычисления логических программ с оператором отсечения

Запрос:  $?P(U, V), R(U)$ Программа  $\mathcal{P}$ :  $P(X, Y) \leftarrow R(X), \, \cdot \, Q(Y); \quad (1)$  $P(X, X) \leftarrow Q(X);$  (2)  $R(b) \leftarrow;$  (3)  $Q(c) \leftarrow;$  (4)  $Q(b) \leftarrow;$  (5)

Протокол:

SLD-резолюция

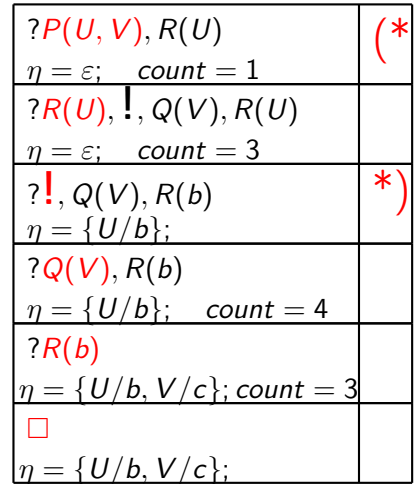

**KOD CONTRACT A ST AND KOD** 

Пример вычисления логических программ с оператором отсечения

Запрос:  $?P(U, V), R(U)$ Программа  $\mathcal{P}$ :  $P(X, Y) \leftarrow R(X), \, \cdot \, Q(Y); \quad (1)$  $P(X, X) \leftarrow Q(X);$  (2)  $R(b) \leftarrow;$  (3)  $Q(c) \leftarrow;$  (4)  $Q(b) \leftarrow;$  (5)

Протокол:

Успех:  $\eta = \{U/b, V/c\}$ 

 $P(U, V), R(U)$  $\eta = \varepsilon$ ; count = 1 (\*  $?R(U),$ , Q(V), R(U)  $\eta = \varepsilon$ ; count = 3 ?  $Q(V)$ ,  $R(b)$  $n = \{U/b\}$ ; \*)  $?Q(V), R(b)$  $\eta = \{U/b\}$ ; count = 4  $?R(b)$  $\eta = \{U/b, V/c\}$ ; count = 3  $\Box$  $= \{U/b, V/c\};$ 

Пример вычисления логических программ с оператором отсечения

Запрос:  $?P(U, V), R(U)$ Программа  $\mathcal{P}$ :  $P(X, Y) \leftarrow R(X), \, \frac{1}{2}, Q(Y);$  (1)  $P(X, X) \leftarrow Q(X);$  (2)  $R(b) \leftarrow;$  (3)  $Q(c) \leftarrow;$  (4)  $Q(b) \leftarrow;$  (5)

Протокол:

Откат

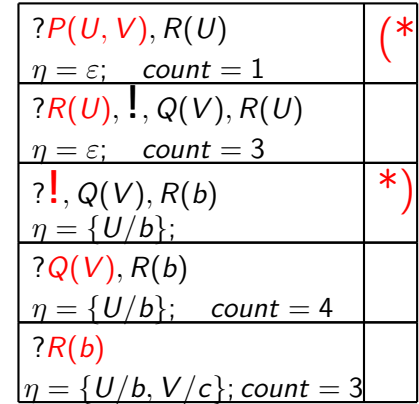

**KOD CONTRACT A ST AND KOD** 

Пример вычисления логических программ с оператором отсечения

Запрос:  $?P(U, V), R(U)$ Программа  $\mathcal{P}$ :  $P(X, Y) \leftarrow R(X), \, \cdot \, Q(Y); \quad (1)$  $P(X, X) \leftarrow Q(X);$  (2)  $R(b) \leftarrow;$  (3)  $Q(c) \leftarrow;$  (4)  $Q(b) \leftarrow;$  (5)

Протокол:

Нет унификатора

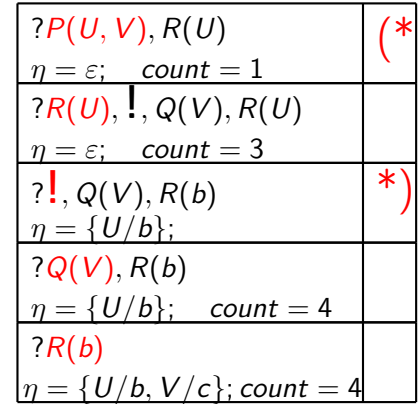

Пример вычисления логических программ с оператором отсечения

Запрос:  $?P(U, V), R(U)$ Программа  $\mathcal{P}$ :  $P(X, Y) \leftarrow R(X), \, \cdot \, Q(Y); \quad (1)$  $P(X, X) \leftarrow Q(X);$  (2)  $R(b) \leftarrow;$  (3)  $Q(c) \leftarrow;$  (4)  $Q(b) \leftarrow;$  (5)

Протокол:

Нет унификатора

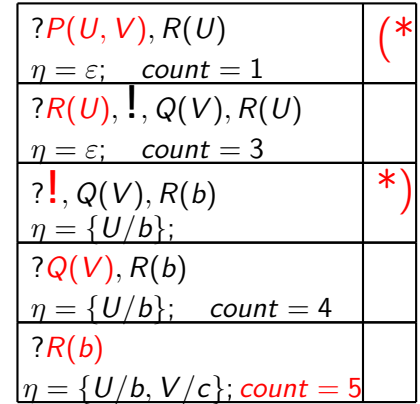

Пример вычисления логических программ с оператором отсечения

Запрос:  $?P(U, V), R(U)$ 

Программа  $P$ :

$$
P(X, Y) \leftarrow R(X), \{{, Q(Y); (1) \}\n P(X, X) \leftarrow Q(X); \qquad (2) \tag{3}\n R(b) \leftarrow; \qquad (3) \tag{4}\n Q(b) \leftarrow; \qquad (5)
$$

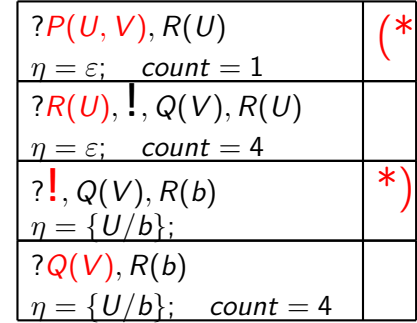

**KORK STRAIN A BY A GRAY** 

Протокол:

Откат

Пример вычисления логических программ с оператором отсечения

Запрос:  $?P(U, V), R(U)$ 

Программа  $P$ :

$$
P(X, Y) \leftarrow R(X), \{{, Q(Y); (1) \}\n P(X, X) \leftarrow Q(X); \qquad (2) \tag{3}\n R(b) \leftarrow; \qquad (3) \tag{4}\n Q(b) \leftarrow; \qquad (5)
$$

$$
\begin{array}{|l|l|}\n?P(U, V), R(U) & (*) \\
\hline\n\eta = \varepsilon; & count = 1 & (*) \\
?R(U), !, Q(V), R(U) & \eta = \varepsilon; & count = 4 & () \\
?|, Q(V), R(b) & (*) & \eta = \{U/b\}; & \varepsilon\n\end{array}
$$

**KOD KARD KED KED E VOOR** 

Протокол:

Унификация

Пример вычисления логических программ с оператором отсечения

Запрос:  $?P(U, V), R(U)$ Программа  $\mathcal{P}$ :  $P(X, Y) \leftarrow R(X), \, \cdot \, Q(Y); \quad (1)$  $P(X, X) \leftarrow Q(X);$  (2)  $R(b) \leftarrow;$  (3)  $Q(c) \leftarrow;$  (4)  $Q(b) \leftarrow;$  (5)

Протокол:

SLD-резолюция

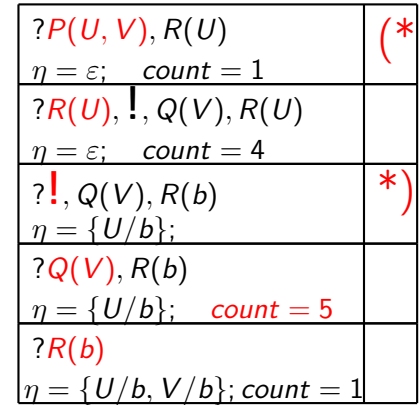

Пример вычисления логических программ с оператором отсечения

Запрос:  $?P(U, V), R(U)$ Программа  $\mathcal{P}$ :  $P(X, Y) \leftarrow R(X), \, \cdot \, Q(Y); \quad (1)$  $P(X, X) \leftarrow Q(X);$  (2)  $R(b) \leftarrow;$  (3)  $Q(c) \leftarrow;$  (4)  $Q(b) \leftarrow;$  (5)

Протокол:

Нет унификатора

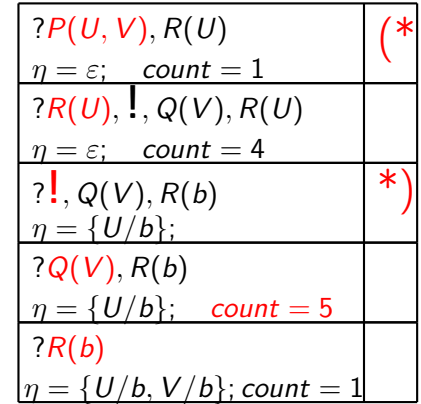

Пример вычисления логических программ с оператором отсечения

Запрос:  $?P(U, V), R(U)$ Программа  $\mathcal{P}$ :  $P(X, Y) \leftarrow R(X), \, \cdot \, Q(Y); \quad (1)$  $P(X, X) \leftarrow Q(X);$  (2)  $R(b) \leftarrow;$  (3)  $Q(c) \leftarrow;$  (4)  $Q(b) \leftarrow;$  (5)

Протокол:

Нет унификатора

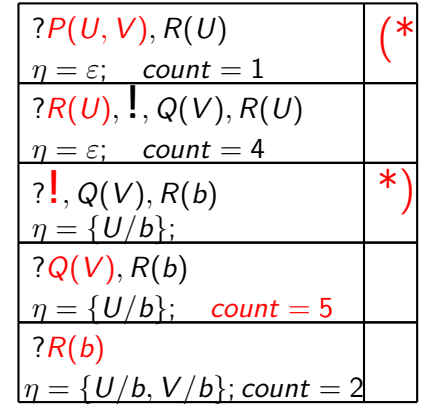

**KOD CONTRACT A ST AND KOD** 

Пример вычисления логических программ с оператором отсечения

Запрос:  $?P(U, V), R(U)$ Программа P:  $P(X, Y) \leftarrow R(X), \, \cdot \, Q(Y); \quad (1)$  $P(X, X) \leftarrow Q(X);$  (2)  $R(b) \leftarrow;$  (3)  $Q(c) \leftarrow;$  (4)  $Q(b) \leftarrow;$  (5)

Протокол:

Унификация

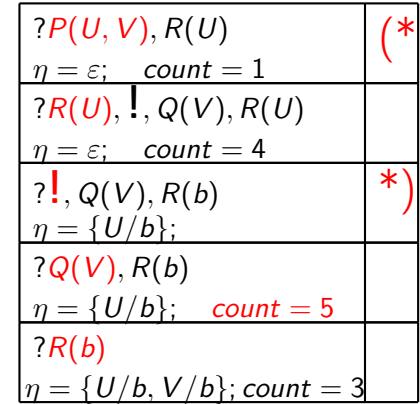

**KOD CONTRACT A ST AND KOD** 

Пример вычисления логических программ с оператором отсечения

Запрос:  $?P(U, V), R(U)$ Программа  $\mathcal{P}$ :  $P(X, Y) \leftarrow R(X), \, \cdot \, Q(Y); \quad (1)$  $P(X, X) \leftarrow Q(X);$  (2)  $R(b) \leftarrow;$  (3)  $Q(c) \leftarrow;$  (4)  $Q(b) \leftarrow;$  (5)

Протокол:

SLD-резолюция

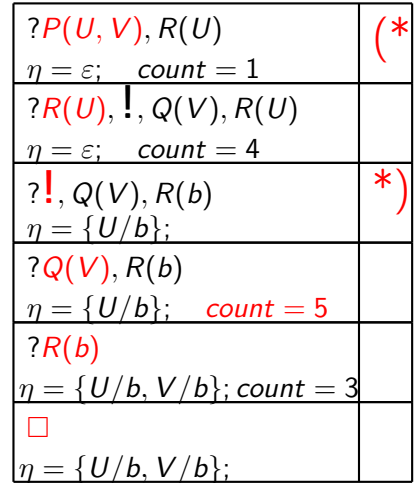

**KORKA SERVER ORA** 

Пример вычисления логических программ с оператором отсечения

Запрос:  $?P(U, V), R(U)$ Программа  $\mathcal{P}$ :  $P(X, Y) \leftarrow R(X), \, \cdot \, Q(Y); \quad (1)$  $P(X, X) \leftarrow Q(X);$  (2)  $R(b) \leftarrow;$  (3)  $Q(c) \leftarrow;$  (4)  $Q(b) \leftarrow;$  (5)

Протокол:

Успех:  $\eta = \{U/b, V/b\}$ 

 $P(U, V), R(U)$  $\eta = \varepsilon$ ; count = 1 (\*  $?R(U),$ , Q(V), R(U)  $\eta = \varepsilon$ ; count = 4 ?  $Q(V)$ ,  $R(b)$  $n = \{U/b\}$ ; \*)  $?Q(V), R(b)$  $\eta = \{U/b\};$  count = 5  $?R(b)$  $\eta = \{U/b, V/b\}$ ; count  $= 3$  $\Box$  $= \{U/b, V/b\};$ 

Пример вычисления логических программ с оператором отсечения

Запрос:  $?P(U, V), R(U)$ Программа  $\mathcal{P}$ :  $P(X, Y) \leftarrow R(X), \, \frac{1}{2}, Q(Y);$  (1)  $P(X, X) \leftarrow Q(X);$  (2)  $R(b) \leftarrow;$  (3)  $Q(c) \leftarrow;$  (4)  $Q(b) \leftarrow;$  (5)

Протокол:

Откат

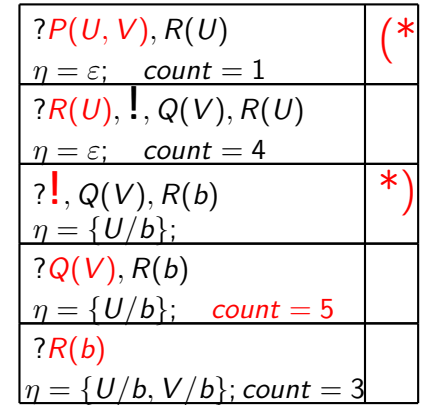

**KORKA SERVER ORA** 

Пример вычисления логических программ с оператором отсечения

Запрос:  $?P(U, V), R(U)$ Программа  $\mathcal{P}$ :  $P(X, Y) \leftarrow R(X), \, \cdot \, Q(Y); \quad (1)$  $P(X, X) \leftarrow Q(X);$  (2)  $R(b) \leftarrow;$  (3)  $Q(c) \leftarrow;$  (4)  $Q(b) \leftarrow;$  (5)

Протокол:

Нет унификатора

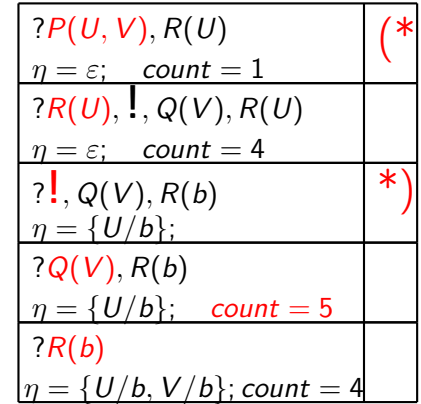

Пример вычисления логических программ с оператором отсечения

Запрос:  $?P(U, V), R(U)$ Программа  $\mathcal{P}$ :  $P(X, Y) \leftarrow R(X), \, \cdot \, Q(Y); \quad (1)$  $P(X, X) \leftarrow Q(X);$  (2)  $R(b) \leftarrow;$  (3)  $Q(c) \leftarrow;$  (4)  $Q(b) \leftarrow;$  (5)

Протокол:

Нет унификатора

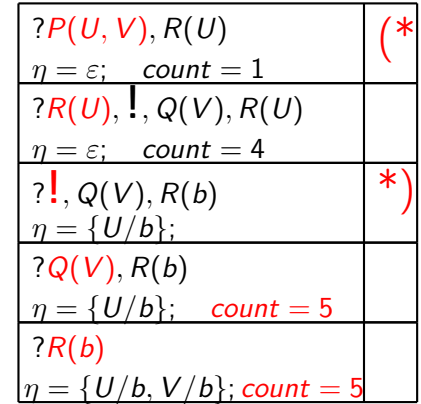

**KORKA SERVER ORA** 

Пример вычисления логических программ с оператором отсечения

Запрос:  $?P(U, V), R(U)$ 

Программа  $P$ :

$$
P(X, Y) \leftarrow R(X), \{{, Q(Y); (1) \}\n P(X, X) \leftarrow Q(X); \qquad (2) \tag{3}\n R(b) \leftarrow; \qquad (3) \tag{4}\n Q(b) \leftarrow; \qquad (5)
$$

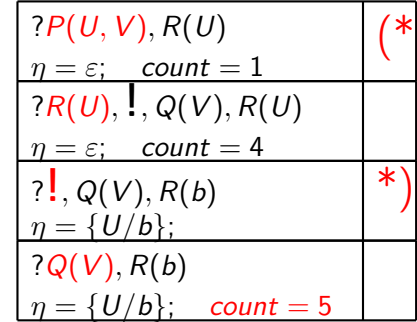

**KORK STRAIN A BY A GRAY** 

Протокол:

Откат

Пример вычисления логических программ с оператором отсечения

Запрос:  $?P(U, V), R(U)$ 

Программа  $P$ :

$$
P(X, Y) \leftarrow R(X), \{{, Q(Y); (1) \}\n P(X, X) \leftarrow Q(X); \qquad (2) \tag{3}\n R(b) \leftarrow; \qquad (3) \tag{4}\n Q(b) \leftarrow; \qquad (5)
$$

$$
\begin{array}{|l|}\n?P(U, V), R(U) \\
\hline\n\eta = \varepsilon; \quad count = 1 \\
?R(U), \quad Q(V), R(U) \\
\eta = \varepsilon; \quad count = 4 \\
? \quad P, Q(V), R(b) \\
\eta = \{U/b\};\n\end{array} \tag{*}
$$

**KORK STRAIN A BY A GRAY** 

Протокол:

Откат

Пример вычисления логических программ с оператором отсечения

Запрос:  $?P(U, V), R(U)$ 

Программа  $P$ :

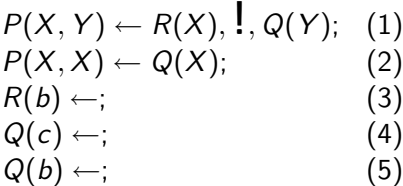

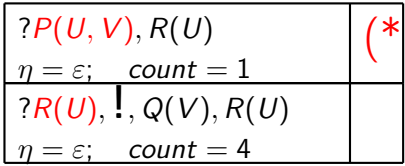

**KORKA SERVER ORA** 

Протокол:

Срабатывание оператора !

Пример вычисления логических программ с оператором отсечения

Запрос:  $?P(U, V), R(U)$ 

Программа  $P$ :

$$
P(X, Y) \leftarrow R(X), \{{, Q(Y); (1) \}\n P(X, X) \leftarrow Q(X); \qquad (2) \tag{3}\n R(b) \leftarrow; \qquad (3) \tag{4}\n Q(b) \leftarrow; \qquad (5)
$$

Протокол:

Срабатывание оператора !

$$
?P(U, V), R(U)
$$
  
\n
$$
\eta = \varepsilon; \quad count = 1
$$

Пример вычисления логических программ с оператором отсечения

**KORK STRAIN A BY A GRAY** 

Запрос:  $?P(U, V), R(U)$ 

Программа  $P$ :

$$
P(X, Y) \leftarrow R(X), \quad Q(Y); \quad (1)
$$
  
\n
$$
P(X, X) \leftarrow Q(X); \quad (2)
$$
  
\n
$$
R(b) \leftarrow; \quad (3)
$$
  
\n
$$
Q(c) \leftarrow; \quad (4)
$$
  
\n
$$
Q(b) \leftarrow; \quad (5)
$$

Протокол:

Срабатывание оператора !

Пример вычисления логических программ с оператором отсечения

**KORK STRAIN A BY A GRAY** 

Запрос:  $?P(U, V), R(U)$ 

Программа  $P$ :

$$
P(X, Y) \leftarrow R(X), \quad Q(Y); \quad (1)
$$
  
\n
$$
P(X, X) \leftarrow Q(X); \quad (2)
$$
  
\n
$$
R(b) \leftarrow; \quad (3)
$$
  
\n
$$
Q(c) \leftarrow; \quad (4)
$$
  
\n
$$
Q(b) \leftarrow; \quad (5)
$$

Протокол:

Конец вычислений

#### Дерево SLD-резолютивных вычислений

Программа P:

$$
P(X, Y) \leftarrow R(X), \quad Q(Y); \quad (1)
$$
  
\n
$$
P(X, X) \leftarrow Q(X); \quad (2)
$$
  
\n
$$
R(b) \leftarrow; \quad (3)
$$
  
\n
$$
Q(c) \leftarrow; \quad (4)
$$
  
\n
$$
Q(b) \leftarrow; \quad (5)
$$

$$
\bigcirc_{\bullet} ?P(U, V), R(U)
$$

K □ ▶ K @ ▶ K 할 X K 할 X | 할 X 19 Q Q Q
Программа P:

$$
P(X, Y) \leftarrow R(X), \quad Q(Y); \quad (1)
$$
  
\n
$$
P(X, X) \leftarrow Q(X); \quad (2)
$$
  
\n
$$
R(b) \leftarrow; \quad (3)
$$
  
\n
$$
Q(c) \leftarrow; \quad (4)
$$
  
\n
$$
Q(b) \leftarrow; \quad (5)
$$

$$
*^{?P(U, V), R(U)}?R(U), I, Q(V), R(U)
$$

-<br>-<br>+ □ ▶ + < ■ ▶ + ■ ▶ + ■ ▶ → ■ → ⊙ Q Q →

Программа  $P$ :  $P(X, Y) \leftarrow R(X),$ ,  $Q(Y)$ ; (1)  $P(X, X) \leftarrow Q(X);$  (2)  $R(b) \leftarrow;$  (3)  $Q(c) \leftarrow;$  (4)  $Q(b) \leftarrow;$  (5) t ?P(U,V), R(U) ∗  $\Big\{ ?R(U), \, \rule{0pt}{13pt}\raisebox{0pt}{\text{\circle*{1.5}}}, \hspace{0pt} Q(V), \hspace{0pt} R(U) \Big\}$  $\Big\}$  ?  $\Big\{$ , Q(V), R(b)

 $\mathbf{1} \oplus \mathbf{1} \oplus \mathbf{$ 

 $2990$ 

Программа  $P$ :  $P(X, Y) \leftarrow R(X),$ ,  $Q(Y)$ ; (1)  $P(X, X) \leftarrow Q(X);$  (2)  $R(b) \leftarrow;$  (3)  $Q(c) \leftarrow;$  (4)  $Q(b) \leftarrow;$  (5) t ?P(U,V), R(U) ∗  $\Big\{ ?R(U), \, \rule{0pt}{13pt}\raisebox{0pt}{\text{\circle*{1.5}}}, \hspace{0pt} Q(V), \hspace{0pt} R(U) \Big\}$  $, ?!, Q(V), R(b)$ ∗  $\big\}$  ?Q(V),  $R(b)$ 

 $\mathbf{1} \oplus \mathbf{1} \oplus \mathbf{$ 

 $2990$ 

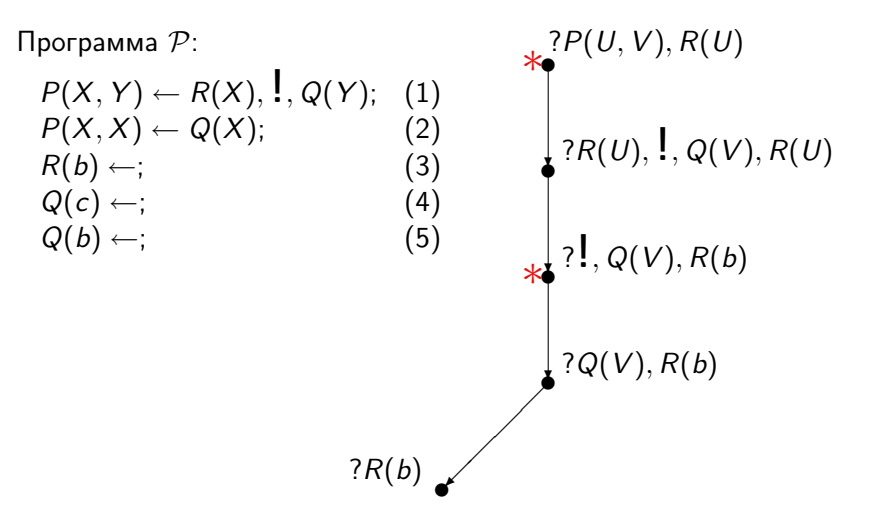

**◆ロト ◆伊ト ◆ミト → ミト**  $2990$ (語)

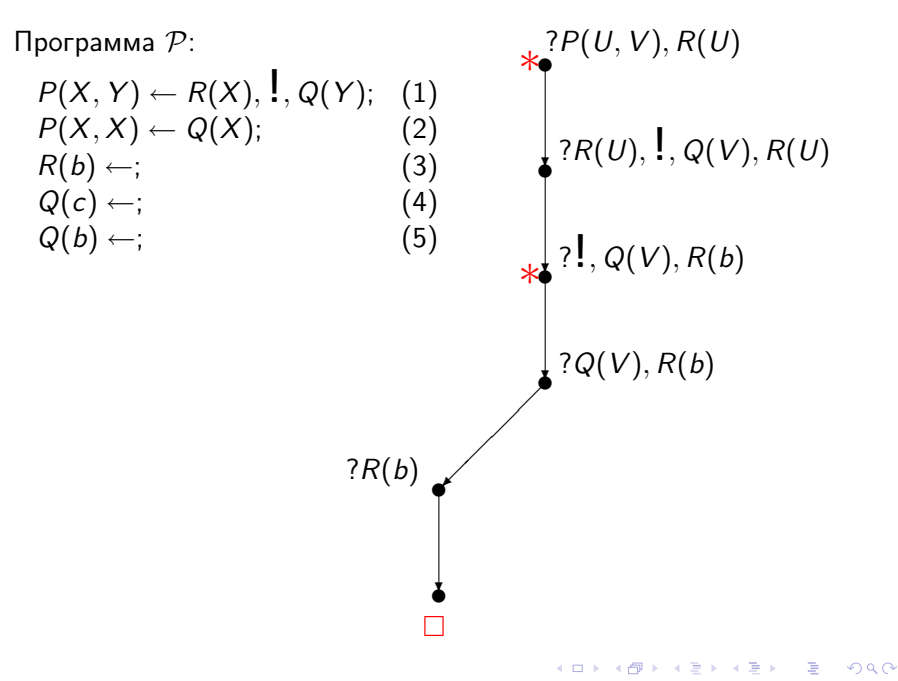

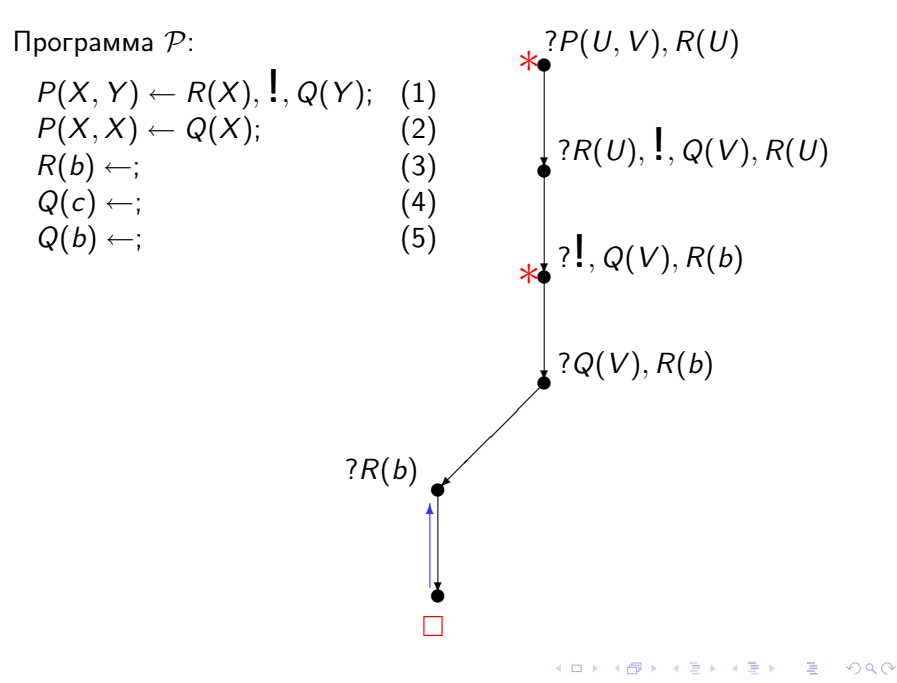

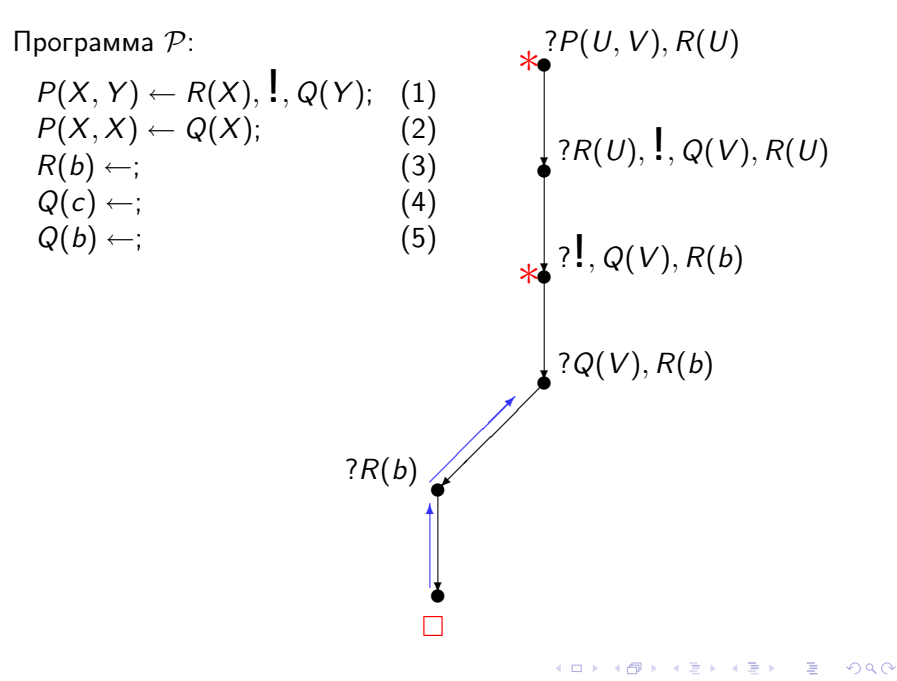

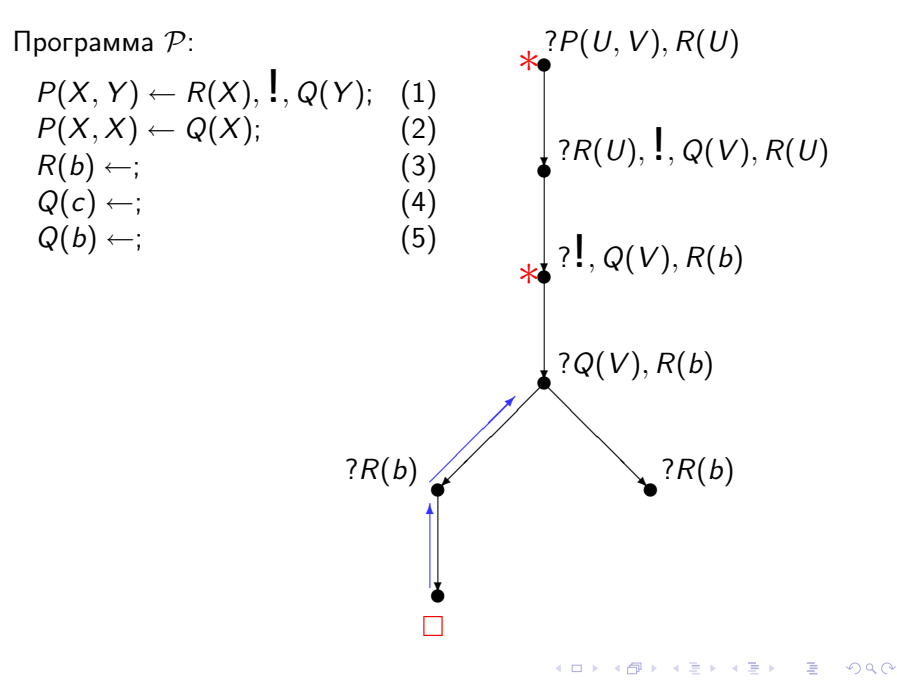

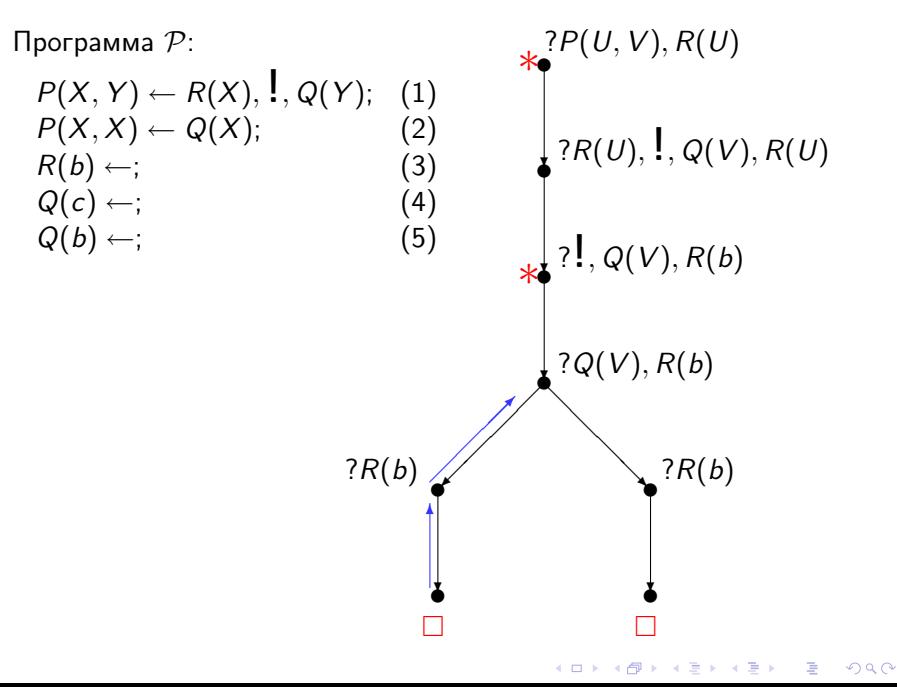

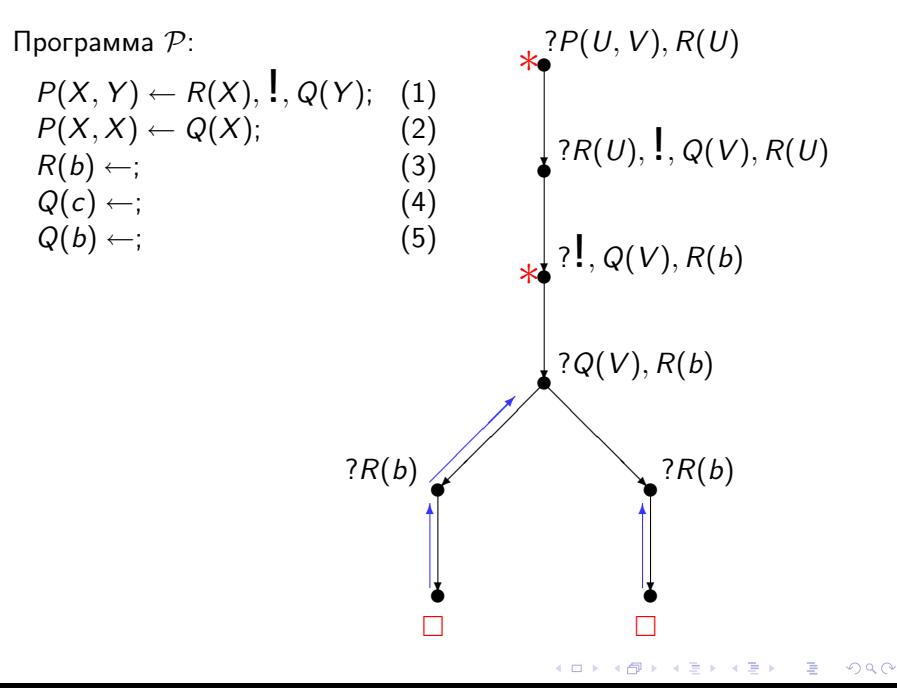

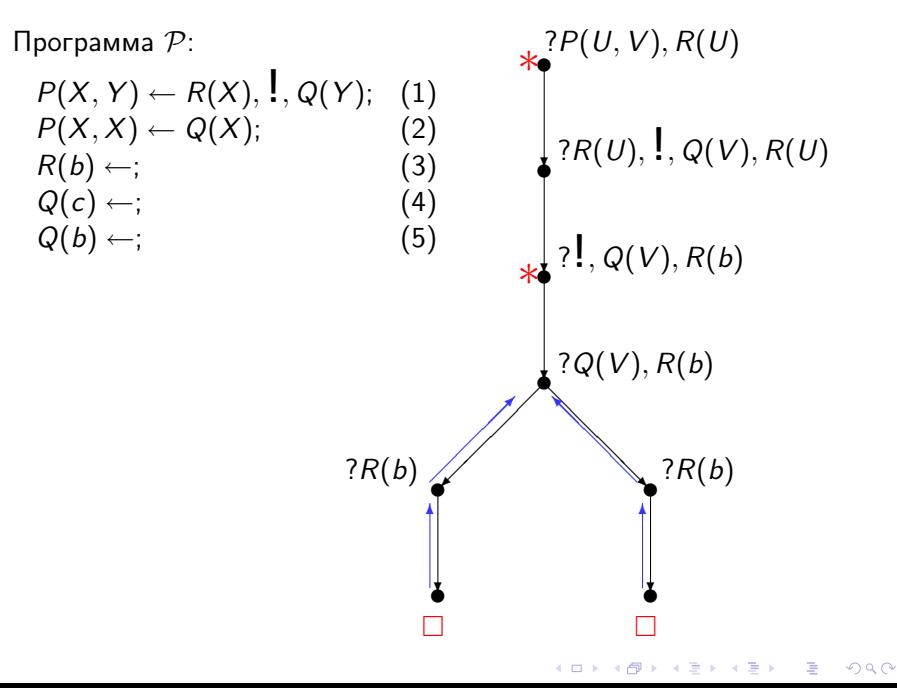

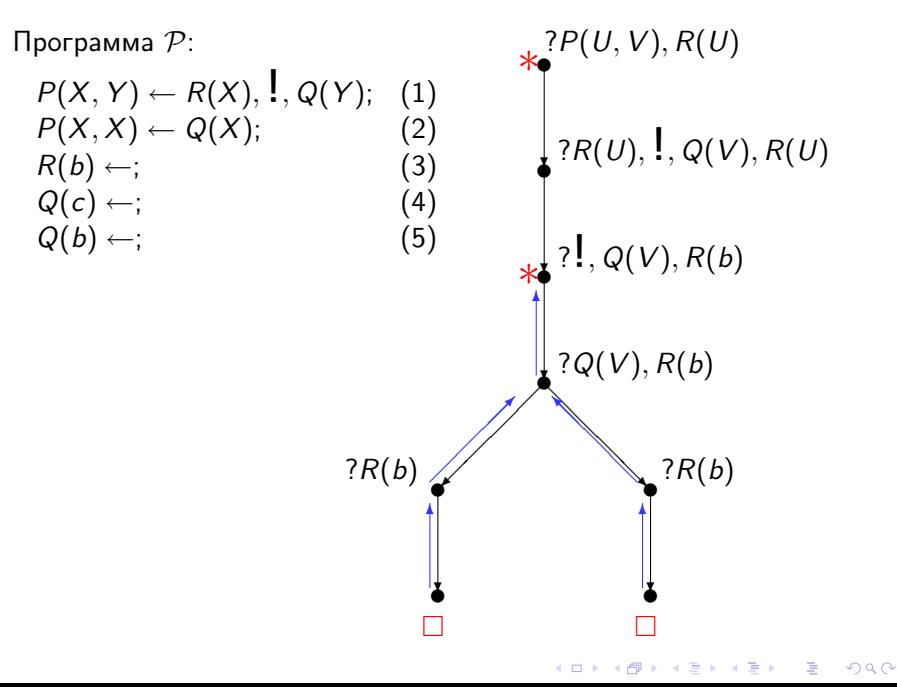

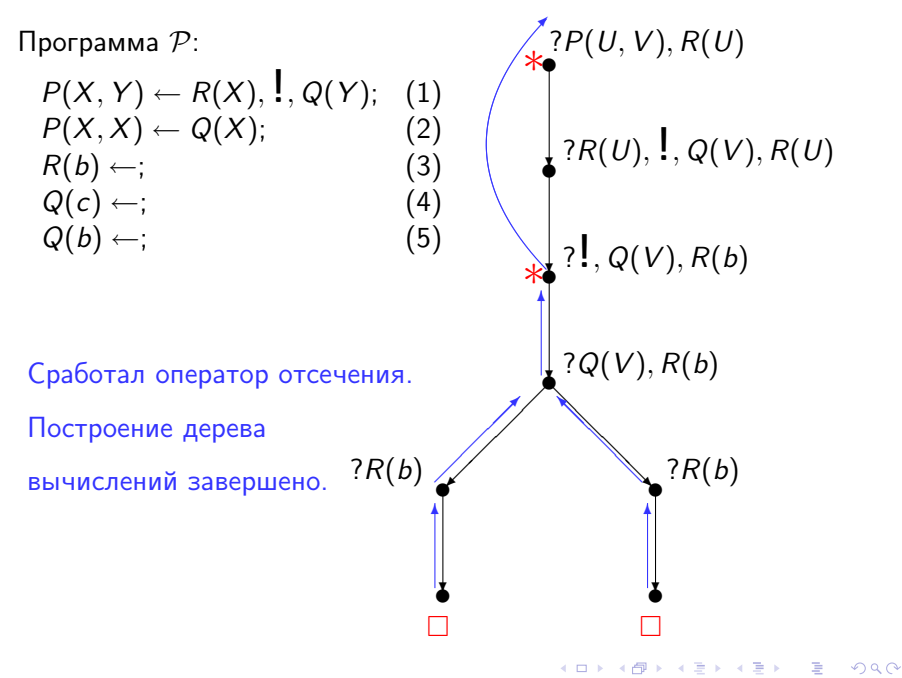

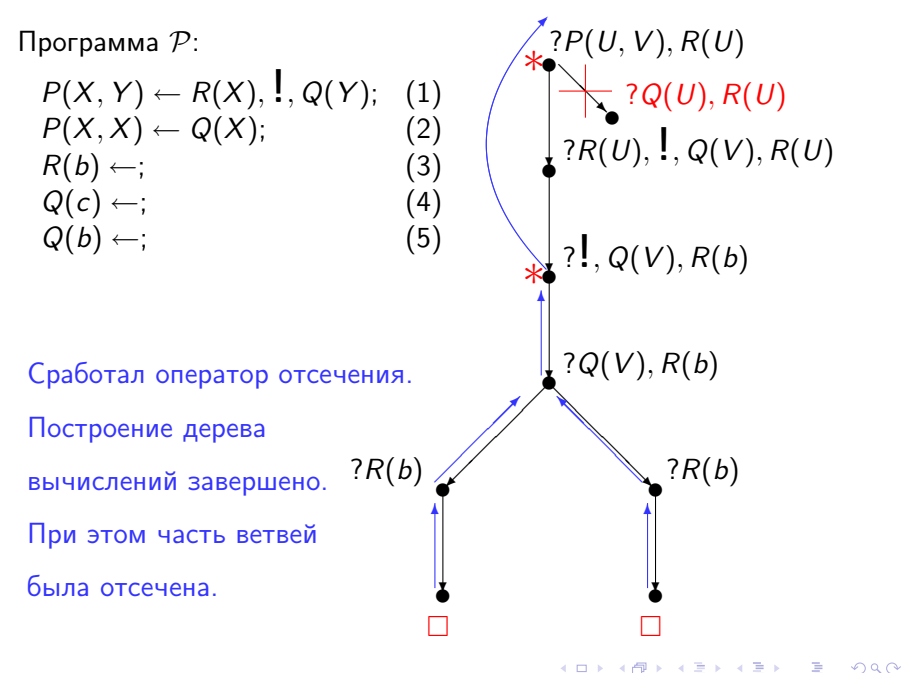

Программное утверждение

$$
A_0 \leftarrow A_1, \ldots, A_k, \mathbf{I}, A_{k+1}, \ldots, A_n;
$$

содержащее оператор отсечения можно прочитывать двояко:

- $\triangleright$  Чтобы решить задачу  $A_0$  нужно найти только первое решение задач  $A_1, \ldots, A_k$  и далее решать задачи  $A_{k+1}, \ldots, A_n$ . Если решение задач  $A_1, \ldots, A_k$  найти не удается, то воспользоваться альтернативными процедурами решения задачи  $A_0$ .
- $\triangleright$  Чтобы решить задачу  $A_0$  нужно проверить условия  $A_1, \ldots, A_k$ . Если эти условия выполнены, то приступить к решению задач  $A_{k+1}, \ldots, A_n$  и не обращаться к другим вариантам решения задачи  $A_0$ . Если же эти условия не выполнены, то обратиться к альтернативным способам решения задачи  $A_0$ .

Таким образом, оператор отсечения позволяет удобно использовать в логическом программировании стандартные конструкции императивного программирования.

 $\triangleright$  Beturehuse. S<sub>0</sub>: if P then S<sub>1</sub> else S<sub>2</sub> fi

$$
\mathcal{P}_{if-then-else}: S_0 \leftarrow P, \dots, S_1; S_2; S_0 \leftarrow S_2;
$$

• Итерация.  $S_0$ : while P do  $S_1$  od

$$
\mathcal{P}_{while-do}: S_0 \leftarrow P, \{S_1, S_0; S_0; S_0 \leftarrow S_1, S_1, S_0; S_1 \}
$$

**KOD KARD KED KED BE VAC** 

С введением в логические программы оператора отсечения теорема полноты операцинной семантики относительно декларативной семантики перестают быть справедливыми.

Программы  $P_1$  и  $P_2$  вычисления гласных букв

 $\mathcal{P}_1$ 

Elem  $Vow(X, X \bullet Y) \leftarrow Vowel(X)$ . Elem  $Vow(X, X \bullet Y) \leftarrow Vowel(X);$ Elem  $Vow(X, Z \cdot Y) \leftarrow Elem Vow(X, Y);$ Elem  $Vow(X, Z \cdot Y) \leftarrow Elem Vow(X, Y);$  $Vowel(a) \leftarrow$  $Vowel(a) \leftarrow$  $Vowel(e) \leftarrow$ ;  $Vowel(e) \leftarrow$ ;  $Vowel(i) \leftarrow$  $Vowel(i) \leftarrow$  $Vowel(o) \leftarrow$ ;  $Vowel(o) \leftarrow$ ; Vowel(u)  $\leftarrow$ :  $Vowel(u) \leftarrow$ :  $Vowel(v) \leftarrow$  $Vowel(v) \leftarrow$ 

 $\mathcal{P}_{2}$ 

равносильны в декларативной семантике, и запрос

$$
G
$$
 :?  $Element$   $Vow(X, o \cdot n \cdot e \cdot nil)$ 

для обеих программ имеет два правильных ответа  $\theta_1 = \{X/\rho\}$  $\mu \theta_2 = \{X/e\}.$ 

**KORKA SERVER SHORA** 

Программы  $P_1$  и  $P_2$  вычисления гласных букв

 $\mathcal{P}_1$ 

$$
\begin{array}{llll} \mbox{Elem-Vow}(X,X\centerdot Y)\leftarrow\mbox{Vowel}(X); & \mbox{Elem-Vow}(X,X\centerdot Y)\leftarrow\mbox{Vowel}(X), \; \; \; ; \\ \mbox{Elem-Vow}(X,Z\centerdot Y)\leftarrow\mbox{Elem-Vow}(X,Y); & \mbox{Elem-Vow}(X,Z\centerdot Y)\leftarrow\mbox{Elem-Vow}(X,Y); \\ \mbox{Vowel}(a)\leftarrow; & \mbox{Vowel}(a)\leftarrow; & \mbox{Vowel}(e)\leftarrow; \\ \mbox{Vowel}(e)\leftarrow; & \mbox{Vowel}(e)\leftarrow; & \mbox{Vowel}(e)\leftarrow; \\ \mbox{Vowel}(o)\leftarrow; & \mbox{Vowel}(o)\leftarrow; & \mbox{Vowel}(o)\leftarrow; \\ \mbox{Vowel}(u)\leftarrow; & \mbox{Vowel}(u)\leftarrow; & \mbox{Vowel}(y)\leftarrow; \\ \mbox{Vowel}(y)\leftarrow; & \mbox{Vowel}(y)\leftarrow; & \mbox{Vowel}(y)\leftarrow; \end{array}
$$

 $\mathcal{P}_{2}$ 

п

**KORK STRAIN ABY COMPARI** 

но неравносильны в операционной семантике: запрос

$$
G
$$
 :?  $Element_{\_}Vow(X, o \cdot n \cdot e \cdot nil)$ 

к  $\mathcal{P}_1$  вычисляет  $\theta_1 = \{X/o\}$  и  $\theta_2 = \{X/e\},\$ а тот же запрос к  $\mathcal{P}_1$  вычисляет только  $\theta_1 = \{X/\rho\}.$ 

С введением в логические программы оператора отсечения теорема полноты операцинной семантики относительно декларативной семантики перестает быть справедливой.

Поэтому оператором отсечения ! нужно пользоваться очень осторожно.

> А что еще полезного и удобного можно встроить в логические программы?

> > KID KA KERKER E VOOR

# КОНЕЦ ЛЕКЦИИ 17.

**メロトメ都トメミトメミト (ミ) の女々**